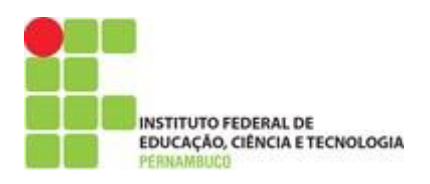

# **INSTITUTO FEDERAL DE EDUCAÇÃO, CIÊNCIA E TECNOLOGIA**

# **CAMPUS JABOATÃO DOS GUARARAPES**

Pós-Graduação em Gestão e Qualidade em Tecnologia da Informação e Comunicação

# CAÍQUE FERREIRA SILVA NEVES

**Push Project - Uma proposta de aplicativo para apoio na tomada de decisão em gerenciamento de projeto.**

**Jaboatão dos Guararapes** 

**2019**

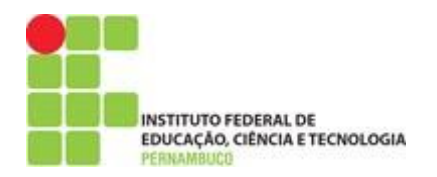

# CAÍQUE FERREIRA SILVA NEVES

# **Push Project - Uma proposta de aplicativo para apoio na tomada de decisão em gerenciamento de projeto.**

Trabalho de Conclusão de Curso apresentado como requisito parcial para obtenção do diploma de Pós-Graduação *Lato Sensu* em Gestão e Qualidade em Tecnologia da Informação e Comunicação do IFPE Campus Jaboatão dos Guararapes, sob orientação o professor Nilson Cândido.

**Jaboatão dos Guararapes** 

**2019**

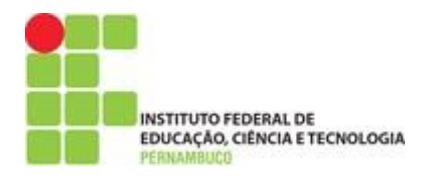

 $\overline{\phantom{a}}$ 

#### FICHA CATALOGRÁFICA

N518p Neves, Caíque Ferreira Silva. Push Project: uma proposta de aplicativo para apoio na tomada de decisão em gerenciamento de projeto. / Caíque Ferreira Silva Neves; orientador Prof. Ms. Nilson Cândido. Jaboatão dos Guararapes: IFPE, 2019. 81f.; il. Trabalho de Conclusão de Curso (Especialização em Gestão e Qualidade em Tecnologia da Informação e Comunicação) - IFPE - Campus Jaboatão dos Guararapes. Inclui Referências. 1. Tecnologia da Informação e Comunicação 2. Gerenciamento de projetos. 3. Push notification. 4. Tomada de decisão 5. Engenharia de Software I. Neves, Caíque Ferreira Silva. II. IFPE. III. Título. CDD 005.1068

Catalogação na fonte elaborada pela Bibliotecário Thiago Leite Amaro da Silva -  $\mathtt{CRB4}/2.021$ 

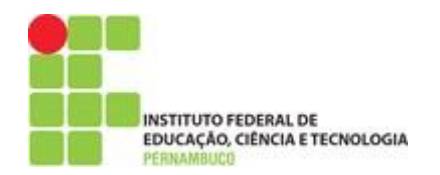

### **Resumo**

Dentro de uma organização de Tecnologia da Informação e Comunicação (TIC), cujo finalidade é gerenciar os projetos de desenvolvimento de software entre outros tipos de projetos. Devido a sua vasta abrangência e importância, existem alguns desafios importantes como a necessidade de um planejamento a médio ou longo prazo, necessidade de investimento financeiro e uma mudança cultural e organizacional da empresa, desta forma, torna-se importante o desenvolvimento de mecanismos que auxiliem o gerente nessa empreitada. Para tanto, por mais que existam bastantes fontes na literatura, e que auxiliem no enfrentamento dos dilemas e desafios do gerenciamento, ainda existem muitos casos de fracassos em projetos de software. O objetivo deste trabalho é propor a utilização de um aplicativo baseado em um guia de boas práticas de metodologias baseadas nos melhores modelos reconhecidos internacionalmente, impulsionados pelo uso das notificações existentes nos celulares. O aplicativo tem a finalidade de direcionar as melhores decisões para o gerente de projetos durante o desenvolvimento dos sistemas.

**Palavras-Chaves:** Metodologias. Ágeis. Tradicionais. Notificações. Gerenciamento de Projetos. Mobile.

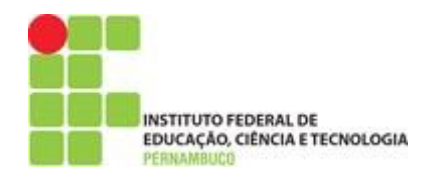

# **Abstract**

Within an Information and Communication Technology (ICT) organization whose purpose is to manage software development projects among other types of projects. Due to its wide scope and importance, there are some important challenges such as the need for medium or long term planning, the need for financial investment and a cultural and organizational change of the company, so it is important to develop mechanisms that help the manager in this endeavor. To this end, as there are plenty of sources in the literature to help address management dilemmas and challenges, there are still many cases of software project failures. The objective of this paper is to propose the use of an application based on a best practice guide of methodologies based on the best internationally recognized models, driven by the use of existing notifications on mobile phones. The application is intended to direct the best decisions to the project manager during systems development.

**Keywords:** Agile Methodologies. Notifications. Project management. Notifications. Applications. Good habits.

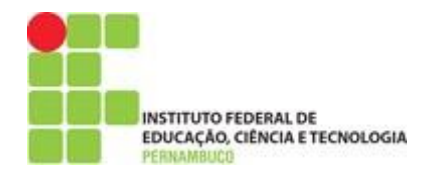

# **Sumário**

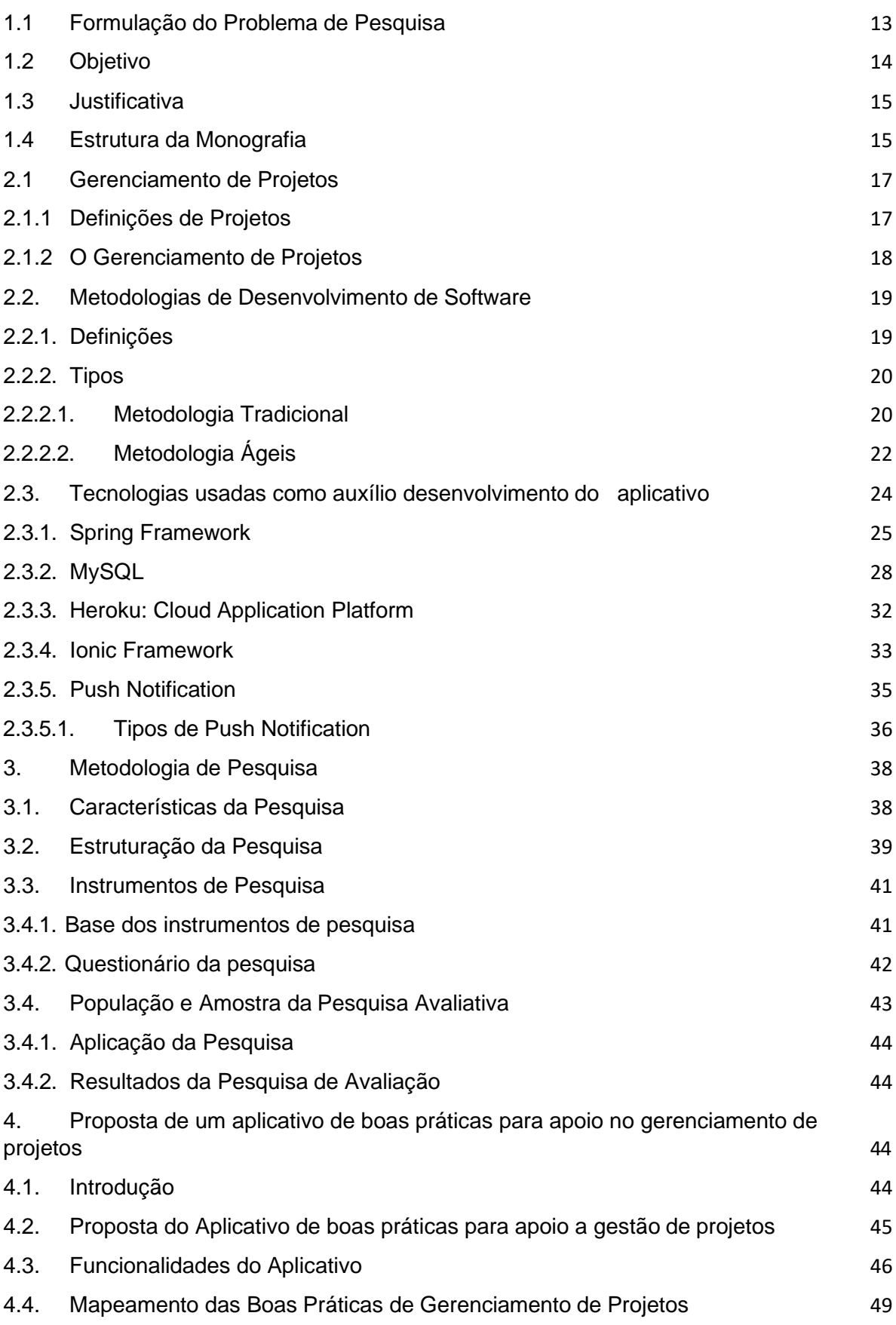

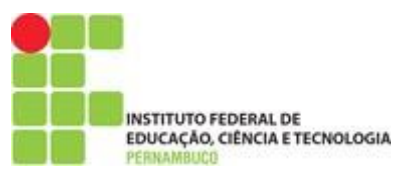

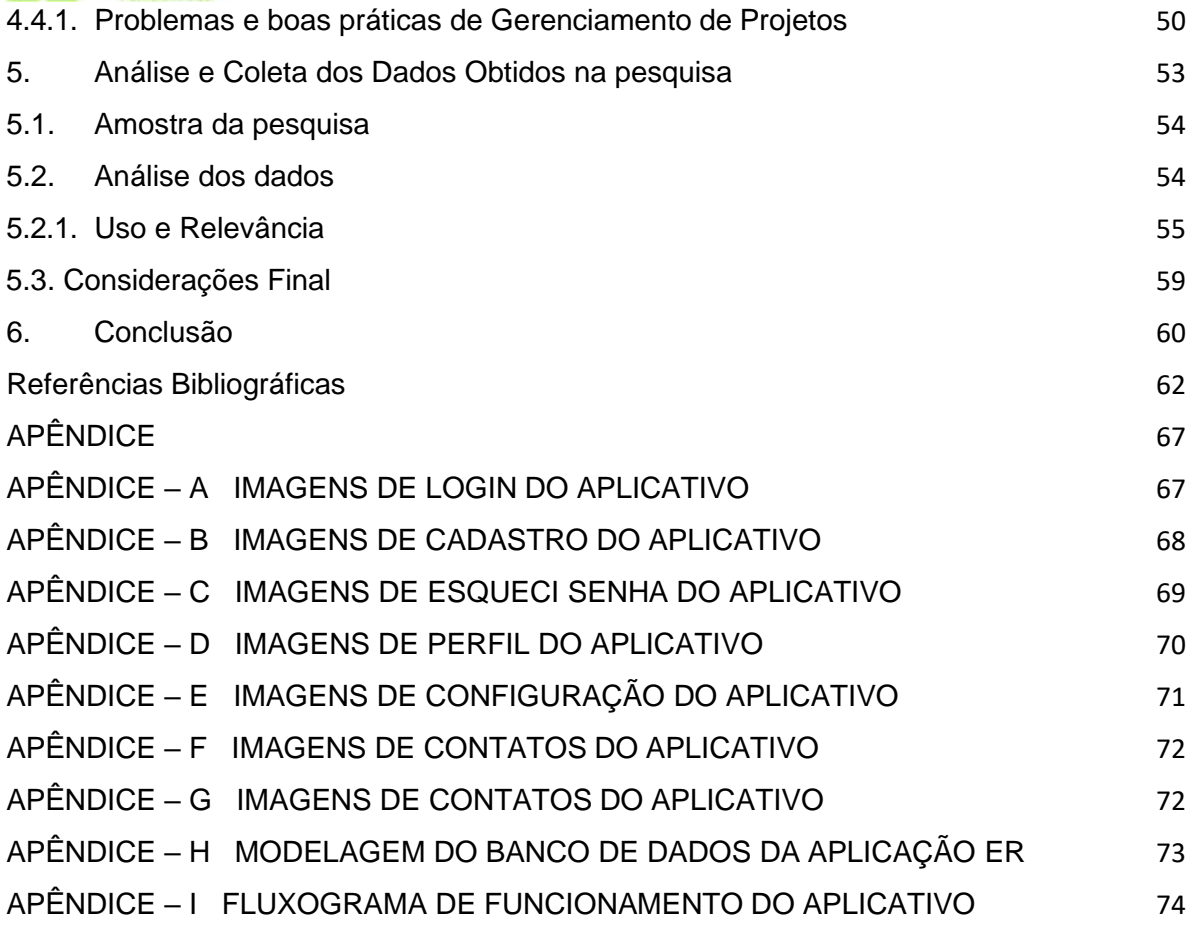

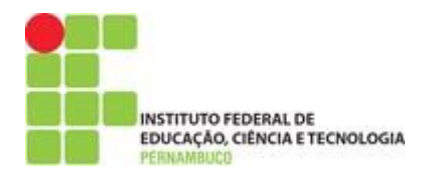

# **Índice de Figuras**

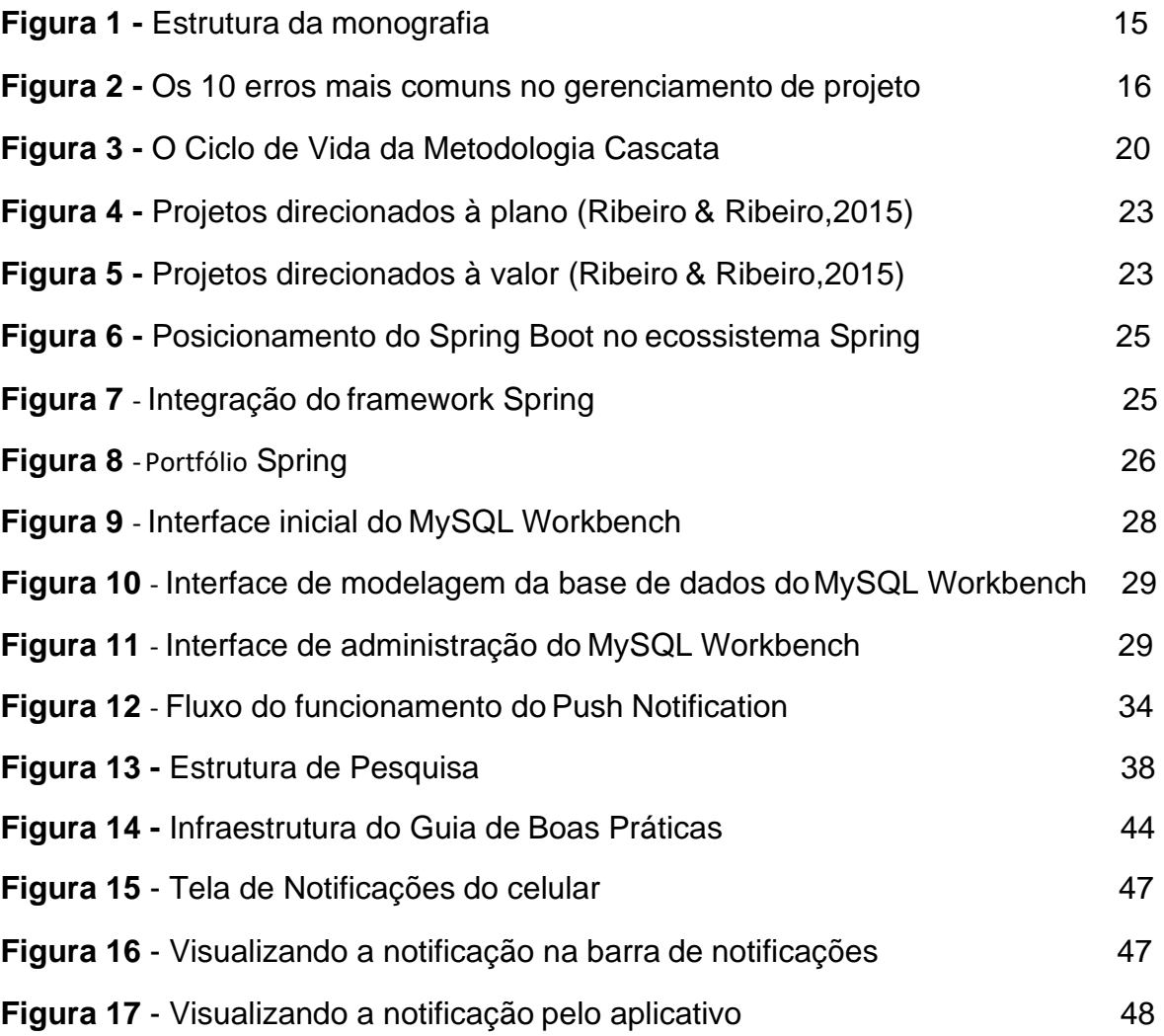

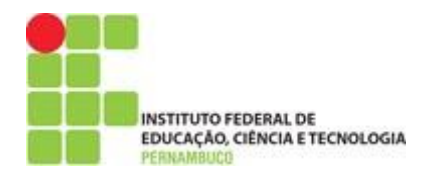

# **Índice de Tabelas**

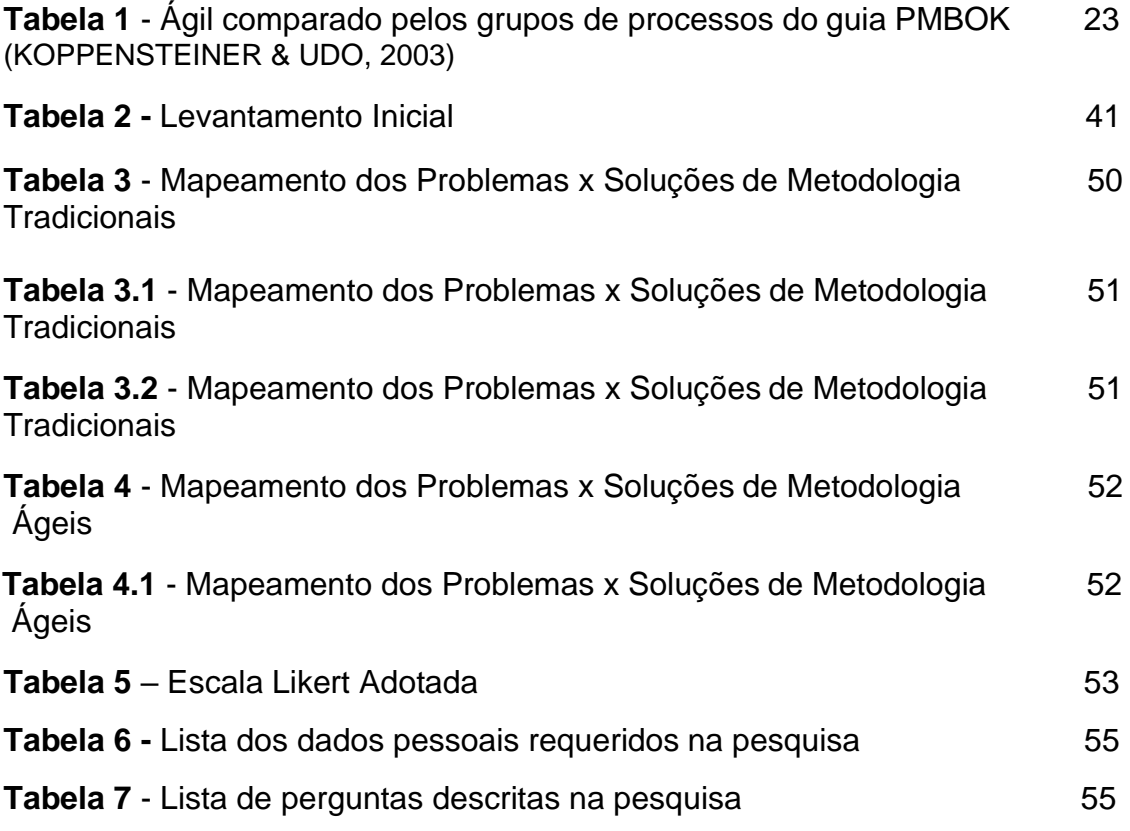

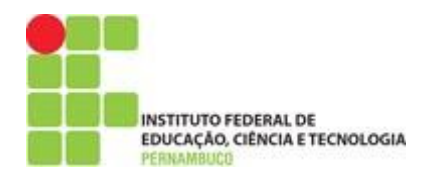

# **Índice de Gráficos**

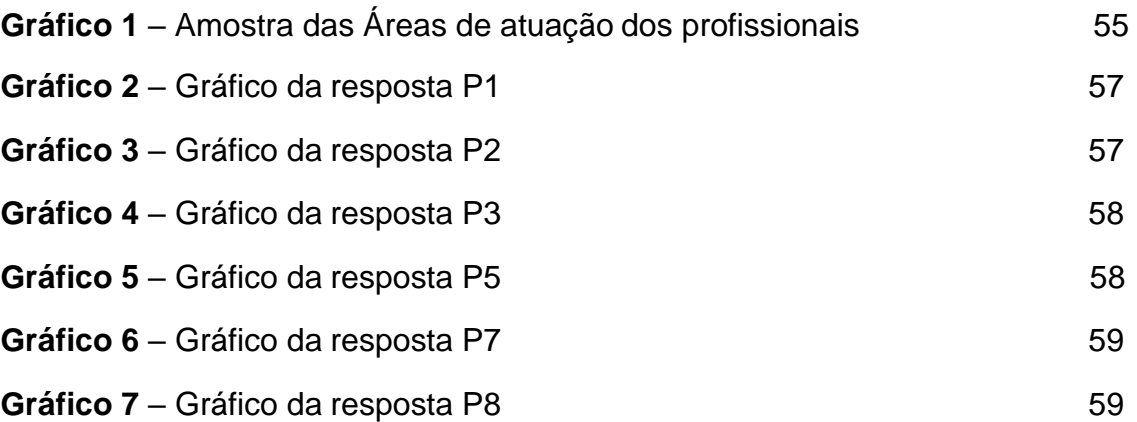

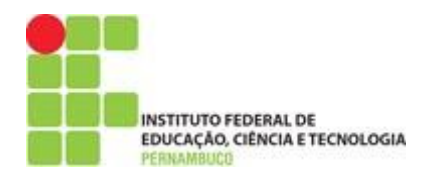

# **Tabela de Símbolos e Siglas**

- TIC Tecnologia da Informação e Comunicação
- TI Tecnologia da Informação
- GP Gerente de Projetos
- IOC Inversão de Control
- DAO Data Access Object
- AOP [Aspect Oriented Programing](https://www.guj.com.br/t/aop-aspect-oriented-programing/96584)
- ORM Object Relational Mapper
- ISVs Independent Software Vendors
- OEMs Original Equipment Manufacturers
- FGV Fundação Getúlio Vargas
- UFPE Universidade Federal de Pernambuco
- IAAS Infrastructure as Service
- PAAS Platform as Service

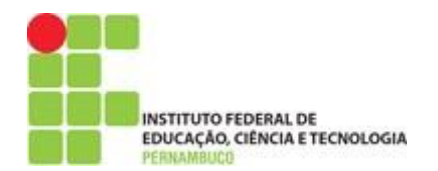

## **Agradecimentos**

Em primeiro lugar agradeço a Deus, por estar ao meu lado em todas as conquistas e dificuldades, me ajudando e me dando discernimento de como agir.

Ao meus pais, Leonardo Ferreira e Fabia Patrícia, por todo sacrifício que fizeram para me conceder uma boa educação e me mandar sempre estudar.

A minha atual namorada Kaolaine Luana, por toda força e cobrança para terminar a especialização.

Aos meus amigos que sempre estiveram ao meu lado me dando força em todos os momentos, me apoiando e ajudando a lutar contra o cansaço e contra os desafios até esse momento.

Ao meu professor e orientador Nilson Cândido, que abdicou de suas horas de descanso para me ajudar a atingir meu objetivo.

A toda equipe do IFPE Jaboatão, Coordenador e Professores que nos ajudaram a evoluir como pessoas e como profissionais, tornaram a sala de aula um ambiente de aprendizado mesmo depois de um dia longo e estressante de trabalho.

E aos meus amigos de sala, por todo companheirismo e parceria em tudo que realizamos juntos desde o primeiro dia de aula.

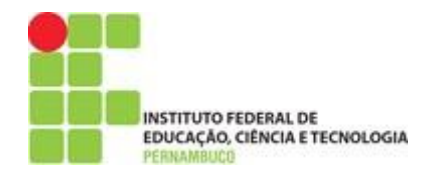

### **1. Introdução**

Periodicamente os gerentes de empresas de Tecnologia da Informação (TI) que trabalham com desenvolvimento de software, necessitam fazer o gerenciamento das etapas que faltam desenvolver em um projeto; verificando a documentação, fazendo a rastreabilidade das etapas que em uma funcionalidade precisam ser seguidas para serem entregues, verificar se os testes que foram feitos. Além disso, os gerentes precisam estar sempre preocupados com o tempo, prazos, custos e a qualidade do produto que está sendo desenvolvido que será entregue ao cliente.

Diante desses cenários, estudos realizados, enumeraram alguns erros: falta de planejamento, prazos arrojados, não gerenciar riscos, falta de comunicação como sendo alguns dos erros mais comuns dos projetos que não são entregues nos prazos e sem a qualidade esperada (DEVMEDIA, 2018). Sendo assim, podem-se vislumbrar soluções para essa problemática, em que qualquer estudo relevante trará benefícios que apoiem e que consigam contribuir para alavancar a disseminação da importância das boas práticas de gerenciamento de projetos.

Antes de iniciar a revisão da literatura, os aspectos abordados irão contemplar a contextualização sobre gerenciamento de projetos, onde iremos falar sobre as metodologias mais usadas para gerenciamento deste escopo. Assim como, dissertar o cenário das empresas de TI, que trabalham com o desenvolvimento de sistemas.

### **1.1 Formulação do Problema de Pesquisa**

<span id="page-12-0"></span>Com o crescente nível de exigência dos clientes, em relação ao desempenho dos serviços prestados e a acirrada concorrência do mercado decorrente da evolução tecnológica, a entrega de serviços e sistemas tornou-se um importante fator que pode significar a diferença entre o sucesso e o fracasso de uma organização. Diante do cenário atual das empresas de TI, que desenvolvem software para os mais diversos clientes, algumas dificuldades são encontradas no ciclo de um projeto que vão desde a iniciação, planejamento, execução e finalização. A metodologia tradicional de gerenciamento de projetos costuma

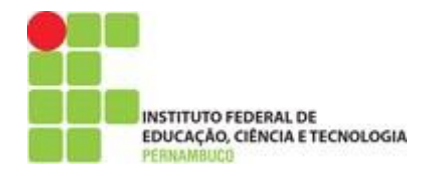

trabalhar com escopo fixo, enquanto que tempo e custo se tornam variáveis (AMARAL et al., 2011).

As metodologias ágeis têm como característica principal serem adaptativas ao invés de preditivas. Schwaber e Beedle (2002) declaram que elas se adaptam a novos fatores decorrentes do desenvolvimento do projeto, ao invés de procurar analisar previamente tudo o que pode acontecer no decorrer do desenvolvimento. Segundo PMSurvey 64,2% dos projetos tem problemas de comunicação, 58,5% de escopo mal definido e 54,2% mudanças de escopo constantes (PMSURVEY.ORG, 2014).

De acordo com todos os problemas de empresas que trabalham com metodologias tradicionais ou ágeis, conseguimos compreender que ambas metodologias em determinados momentos do gerenciamento são usadas juntas para solucionar alguma dificuldade que o gestor está passando. Contudo, um estudo do Project Management Agility Global Survey, métodos, práticas e ferramentas ágeis são úteis em diferentes tipos de projeto, não apenas em desenvolvimento de software (CONFORTO, REBENTISCH & AMARAL, 2014).

Diante do exposto, o desenvolvimento de um assistente de boas práticas de gerenciamento de projetos, pode contribuir muito para os gestores e usuários diversificados, pois através de um aplicativo, que terá um mapeamento de melhores práticas e que irá fazer o envio dessas práticas por meio de notificações para os celulares dos gestores devidamente cadastrados. Com esse assistente a proposta é que ele possa contribuir, de uma forma significativa para que as problemáticas dos gestores possa diminuir depois um tempo de uso.

#### **1.2 Objetivo**

<span id="page-13-0"></span>O principal objetivo deste trabalho é desenvolver assistente de boas práticas de gerenciamento de projetos de *software*, alinhado com as metodologias que são mais usadas por gerentes de projetos. Serão expostos neste contexto as etapas de um projeto de desenvolvimento de *software*, abordando práticas, técnicas e modelos de referência de um corpo conhecimento bastante vasto. Com esse assistente acredita-se na diminuição do problema que os gestores passam que são

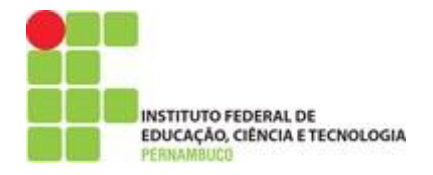

as lições apreendidas, que normalmente nenhuma empresa faz uma catalogação das ações tomadas para solucionar seus problemas.

Este trabalho proporcionará uma possibilidade de traçar caminhos que consigam guiar os gestores de TI no gerenciamento de projetos, para que os mesmos venham obter resultados satisfatórios e de forma ágil, em que os mesmos serão alcançados a cada entrega de projetos.

### <span id="page-14-0"></span>**1.3 Justificativa**

Atualmente existem muitas ferramentas que auxiliam os gerentes no gerenciamento dos projetos, como: prazos, documentação, testes, entre outras necessidades. Justificamos, assim, que o presente estudo desenvolverá que a construção de um assistente de boas práticas de gerenciamento será produtiva e educativa ao mesmo tempo para todos os usuários em geral.

A tecnologia utilizada para divulgação do conhecimento que o aplicativo irá utilizar foi a push notification. Exemplificando a sua aplicabilidade ao longo do nosso dia, recebemos várias notificações dos mais variados tipos sendo elas; sugestões de novas amizades em rede social, propagandas de lojas, avisos de compromissos, boletim de jornais e outros casos.

Diante dessas informações, o assistente vai usar a estratégia *push notification*, com o envio diariamente na forma de notificação, de boas práticas de gerenciamento mediante o tipo de metodologia que o gerente escolhe no ato do cadastro. Tais mensagens serão destinadas ao perfil de gestor, onde nelas irão conter boas práticas de gerenciamento disponíveis para leitura mais fácil. Pois, o objetivo é que a mesma seja de uma forma clara e direta, onde o gerente não venha perder tempo na leitura e interpretação da mensagem.

## <span id="page-14-1"></span>**1.4 Estrutura da Monografia**

Tal trabalho de conclusão de curso estrutura-se em 5 capítulos. Vejamos a seguir:

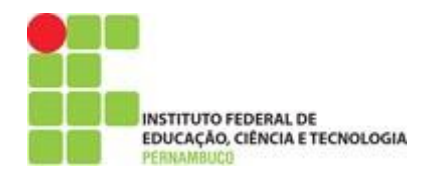

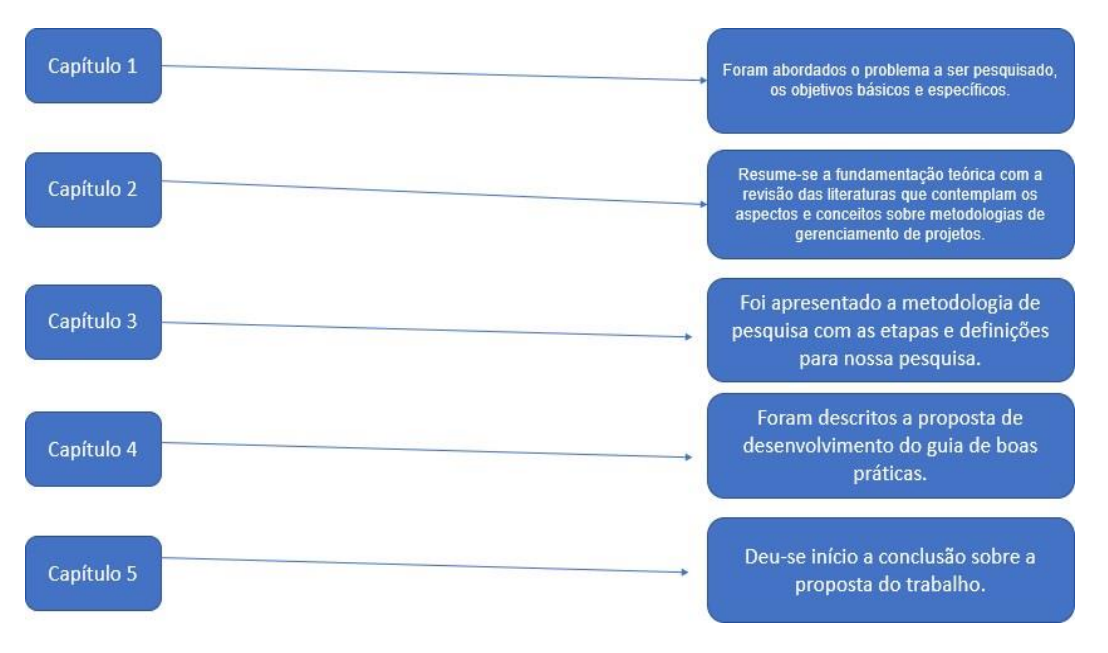

### **Figura 1** - Estrutura da monografia

**Fonte:** Autor (2019**)**

E por final, todo material de pesquisa será referenciado por autores pesquisadores.

## **2. Fundamentação Teórica**

Para uma compreensão completa desta pesquisa, se fez necessário uma breve análise do cenário que os gerentes de projetos passam no seu dia-a-dia. Segundo estudo realizado pelo os maiores problemas que fazem um projeto fracassar foram enumerados a seguir na figura 2 (DEVMEDIA, 2015), tais pontos direcionam as pesquisas e consideram para que este trabalho seja viável. Pois, com base nesses problemas e alguns outros, será criado um guia de boas práticas após análises em livros, artigos, sítios web e relatos de profissionais da área.

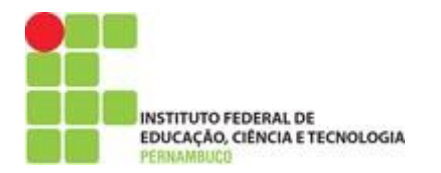

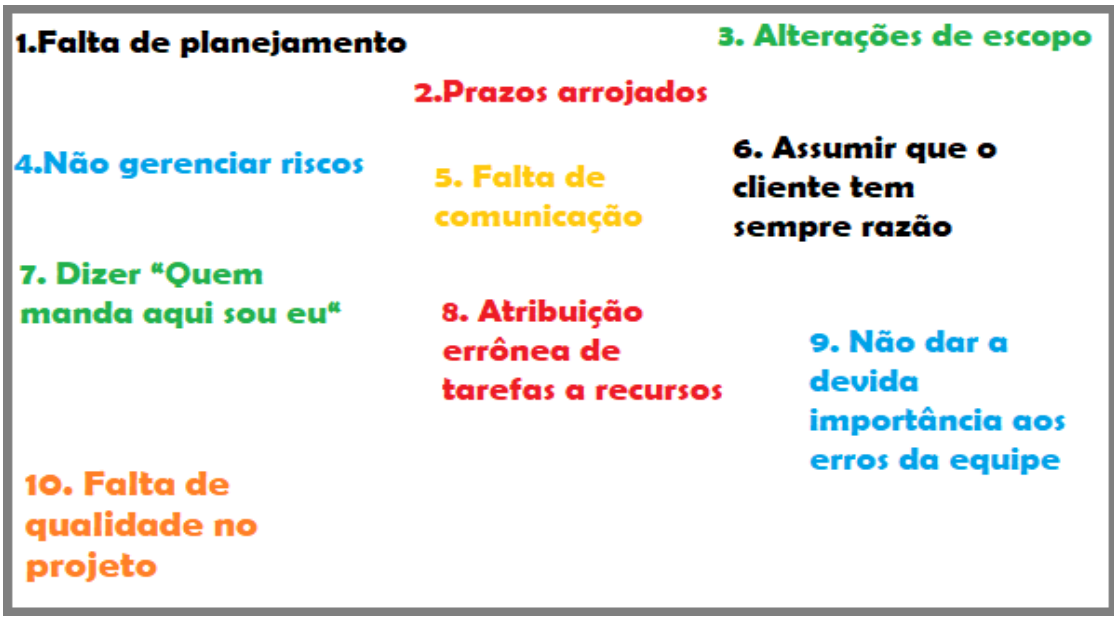

**Figura 2** - Os 10 erros mais comuns no gerenciamento de projetos

**Fonte:** Autor (2019**)**

### <span id="page-16-1"></span><span id="page-16-0"></span>**2.1 Gerenciamento de Projetos**

### **2.1.1 Definições de Projetos**

Mais especificamente, o que vem a ser um projeto? Você já parou para refletir como um projeto surge? Quais etapas ele passa até ele virar um 'software'? jogo, serviço entre outras aplicabilidades? Então depois, dessas reflexões começaremos a fazer a definição de um projeto.

De acordo com o guia PMBOK, "*projeto é um esforço temporário empreendido para criar um produto, serviço ou resultado único"* (PMI, 2013, p. 3). Já a Associação Brasileira de Normas Técnicas define que *"um projeto é um conjunto único de processos que consiste em atividades coordenadas e controladas com datas de início e fim, empreendidas para alcançar os objetivos do projeto"*. (ABNT, 2012, p. 5).

Segundo Cleland e Ireland (2002), projeto consiste na utilização de recursos organizacionais para se criar algo que não existia anteriormente e que fornecerá

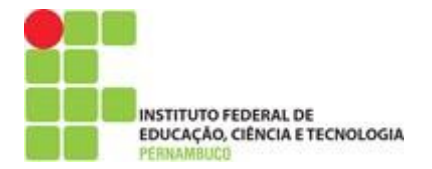

uma melhora no desenho ou na execução de estratégias organizacionais. Lembrando que, o guia PMBOK (PMI, 2013) explica que o término do projeto ocorre quando os objetivos do projeto são atingidos, quando seus objetivos não serão mais alcançados ou quando a necessidade do projeto não mais existir.

Além disto, o resultado do projeto pode ser tangível ou intangível, apesar de algumas entregas e atividades do projeto conterem elementos repetitivos, estes elementos não mudam as características únicas do trabalho do projeto (PMI, 2013).

### **2.1.2 O Gerenciamento de Projetos**

<span id="page-17-0"></span>De acordo com o guia PMBOK, o gerenciamento de projetos é a aplicação do conhecimento, habilidades, ferramentas e técnicas às atividades do projeto para atender aos seus requisitos (PMI, 2013, p.5).

Para Kerzner (2011), os possíveis benefícios do gerenciamento de projetos são:

- Identificação de responsabilidades funcionais, garantindo que mesmo após mudanças de pessoal, todas as atividades sejam realizadas;
- Redução da quantidade e necessidade de relatórios;
- Identificação de prazos para o cronograma;
- Identificação de uma metodologia para a análise de compensações;
- Medição e comparação das realizações com os planos;
- Antecipação de problemas e ações corretivas;
- Melhora das estimativas em futuros planejamentos;
- Monitoramento dos objetivos.

Com a revolução industrial, na segunda metade do século XIX, houveram significativas mudanças na estrutura de produção do mundo ocidental, aumentando a complexidade da gestão das empresas e seus processos, o que gerou grande conhecimento na área.

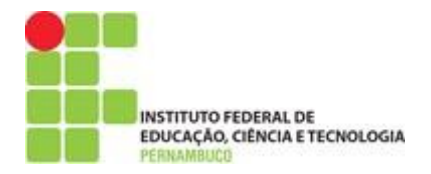

Segundo Valle ed. (2014), Frederick Taylor, ao verificar que o trabalho é potencialmente melhorado caso ocorra o isolamento de suas partes, tornou-se um dos primeiros estudiosos da ciência do gerenciamento de projetos.

Entretanto, Henrry Gantt, seu sócio, estudou a ordenação das operações na construção de navios para a Marinha norte-americana durante a 1.ª Guerra Mundial, criando como resultado, os até hoje utilizados gráficos de Gantt, em que barras horizontais representam a sequência e a duração das tarefas. (VALLE, et al., 2014). O gerenciamento de projetos vem evoluindo durante os séculos, processo que tem sido definido em literaturas assim como promovido por grandes associações profissionais ao redor do mundo.

### <span id="page-18-1"></span><span id="page-18-0"></span>**2.2. Metodologias de Desenvolvimento de Software**

### *2.2.1.* **Definições**

A metodologia de *software* é forma de se utilizar um conjunto coerente e coordenado de métodos para atingir um objetivo, de modo que se evite, tanto quanto possível, a subjetividade na execução do trabalho. Fornecendo um roteiro, um processo dinâmico e interativo para o desenvolvimento estruturado de projetos, sistemas ou *software*, visando à qualidade e produtividade dos projetos.

O dicionário define metodologia como um conjunto de métodos, regras e postulados empregados por uma disciplina: um procedimento particular ou conjuntos de procedimentos. É objetivo de uma metodologia definir de forma clara "quem" faz "o quê", "quando", "como", e até mesmo "onde", para todos os que estejam envolvidos diretamente ou não com o desenvolvimento de *software*.

Além disso, deve instruir um conjunto de padrões preestabelecidos, de modo a evitar a subjetividade na abordagem, a fim de garantir fácil integração entre os sistemas desenvolvidos. Com isso, o uso de uma metodologia possibilita:

● *Ao gerente*: controlar o projeto de desenvolvimento de *software* mantendo o rumo do projeto sobre controle para que não haja desvios de planejamentos de custos e prazos que, se negligenciados ou malconduzidos, podem pôr em risco o sucesso do projeto.

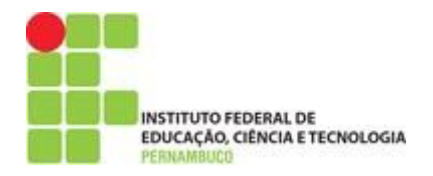

● **Ao desenvolvedor**: obter a base para produzir de maneira eficiente, software de qualidade que satisfaça os requisitos estabelecidos.

A escolha de uma metodologia a ser utilizada no desenvolvimento, deve ser realizada com base na natureza do projeto e do produto a ser desenvolvido, dos métodos e ferramentas a serem utilizadas e dos controles e produtos intermediários desejados.

### <span id="page-19-0"></span>*2.2.2.* **Tipos**

### *2.2.2.1.* **Metodologia Tradicional**

### <span id="page-19-1"></span>● **Conceitos e definições**

As metodologias tradicionais são também chamadas de pesadas ou orientadas a documentação, no qual, foram muito utilizadas no passado em um contexto de desenvolvimento de *software* muito diferente do atual, baseado apenas em um mainframe e terminais burros.

Naquela época, o custo de fazer alterações e correções era muito alto, uma vez que o acesso aos computadores eram limitados e não existiam modernas ferramentas de apoio ao desenvolvimento do *software*, como depuradores e analisadores de código. Por isso o *software* era todo planejado e documentado antes de ser implementado, sendo uma das metodologias tradicionais mais utilizadas até hoje o modelo Clássico ou Cascata (SOARES, 2004).

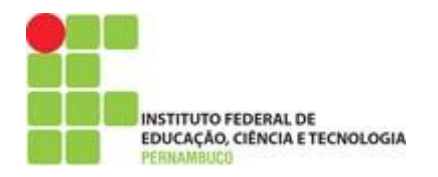

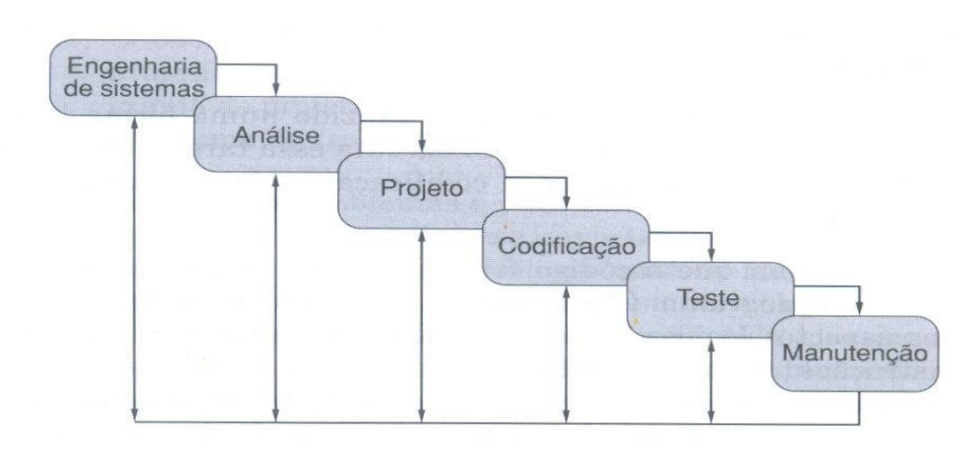

**Figura 3 -** O Ciclo de Vida da Metodologia Cascata

Em gestão de projetos as metodologias tradicionais funcionavam de maneira limitada, focando tarefas específicas em uma ordem linear de desenvolvimento, criando a necessidade de um planejamento completo de tudo o que precisa ser feito e entregue dentro de um prazo específico, fazendo com que o gestor tenha que entender todas as possíveis necessidades supridas antes mesmo de começar o desenvolvimento.

Depois que cada uma das tarefas é finalizada, a equipe começa a desenvolver a próxima da fila – em um formato conhecido como "cachoeira" – de forma que o que já está pronto é dificilmente verificado enquanto outras etapas estão em andamento. Essa perspectiva de gestão pode causar alguns problemas:

- Não conseguir antecipar necessidades que futuramente precisarão ser supridas;
- Perder muito tempo no planejamento e demorar mais para produzir;
- Tanto a empresa quanto o cliente precisam ter uma noção muito específica do tempo de desenvolvimento;
- Qualquer alteração faz com que seja necessário um grande retrabalho e gera atrasos;
- Grande parte dos erros no projeto passa despercebida e são notados apenas pelo cliente final.

**Fonte:** PRESSMAN (2006**)**

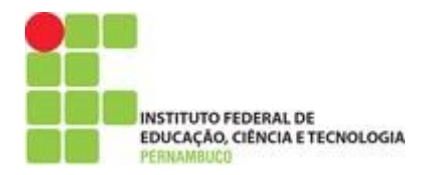

Isso tudo interfere no controle de fluxos dos processos e faz com que as metodologias tradicionais de gestão estratégica também sejam colocadas em xeque, onde atualmente, muitas empresas abandonaram esses modelos em alguns projetos e buscam trabalhar com outras metodologias.

## *2.2.2.2.* **Metodologia Ágeis**

### <span id="page-21-0"></span>● **Conceitos e definições**

Gerenciamento ágil de projetos é um termo que vem ganhando força nas últimas décadas, baseado em um conjunto de práticas, ferramentas e técnicas chamado de métodos Ágeis. Agilidade ou ser ágil, não é simplesmente um adjetivo ou um método pronto, é uma competência de equipes em ambientes de gerenciamento de projetos.

Para criar competência nas organizações, alguns aspectos e elementos devem ser considerados, como; a cultura e estrutura organizacional, as práticas, ferramentas e técnicas de gerenciamento, o ambiente de negócios, as experiências, habilidades e competências dos integrantes, ideologias e motivações (CONFORTO, REBENTISCH & AMARAL, 2014).

Para Highsmith (2002), agilidade é a habilidade de criar e responder às mudanças, de maneira lucrativa, em um ambiente turbulento de negócios. Conforto (2009), em sua dissertação de mestrado, resume as definições de ágil como: "Uma abordagem fundamentada em um conjunto de princípios, cujo objetivo é tornar o processo de gestão de projetos simples, flexível e interativo. Busca adaptar as práticas de gestão de projetos existentes para aplicação em ambientes dinâmicos de projetos com especificidades regidas pela inovação, elevados níveis de incerteza e complexidade".

Layton (2012) explica que Gerenciamento ágil de projetos é um estilo de gerenciamento de projetos focado em entregas adiantadas com valor agregado, evolução contínua dos produtos e processos do projeto, flexibilidade de escopo, contribuições da equipe e produtos entregáveis testados e refletindo as necessidades dos clientes.

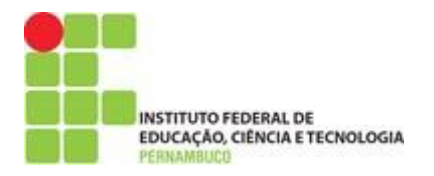

Ribeiro e Ribeiro (2015), dividem os projetos em dois tipos; aqueles direcionados à planos e os direcionados à valor. Projetos direcionados à planos, como uma construção, por exemplo, possuem um grande esforço de planejamento, pois quanto melhor seu plano, maiores suas chances de sucesso, para estes projetos é indicada a utilização dos métodos tradicionais de gerenciamento de projetos, como as boas práticas do PMBOK.

No caso de projetos orientados o valor, em cenários de grande incerteza, ao investir muito no planejamento, é gerado um grande risco, pois este estará baseado em premissas que podem se tornar falsas ao longo do projeto, gerando tantas mudanças no plano que o trabalho de adaptação deixaria de compensar os benefícios do plano original.

**Figura 4** – Projetos direcionados à plano (Ribeiro & Ribeiro,2015)

**Figura 5** – Projetos direcionados à valor (Ribeiro & Ribeiro,2015)

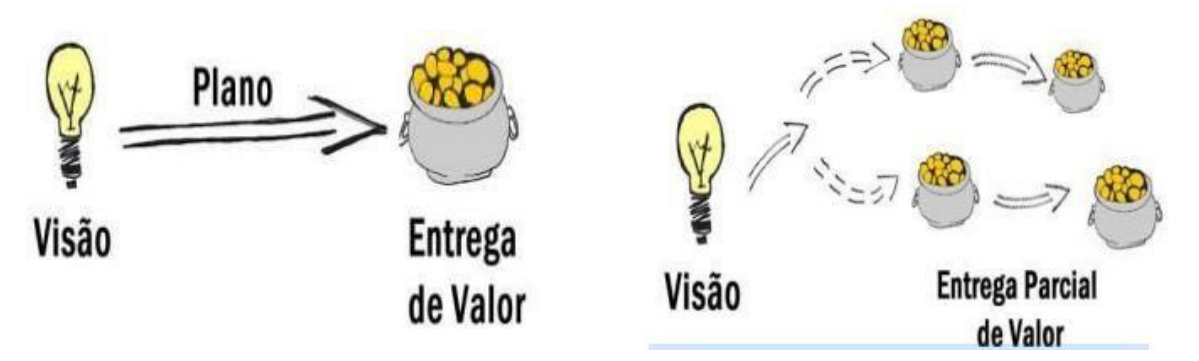

#### **Fonte: (**PRESSMAN, 2006**)**

**Fonte: (**PRESSMAN, 2006)

Koppensteiner e Udo (2003), comparam, de forma simplificada, as características da metodologia tradicional dentro dos grupos de gerenciamento de projetos do PMBOK (PMI, 2013), com as características dos métodos ágeis na tabela abaixo:

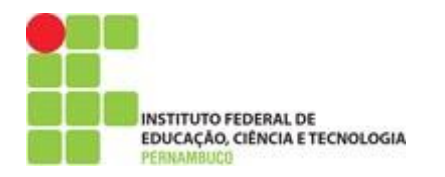

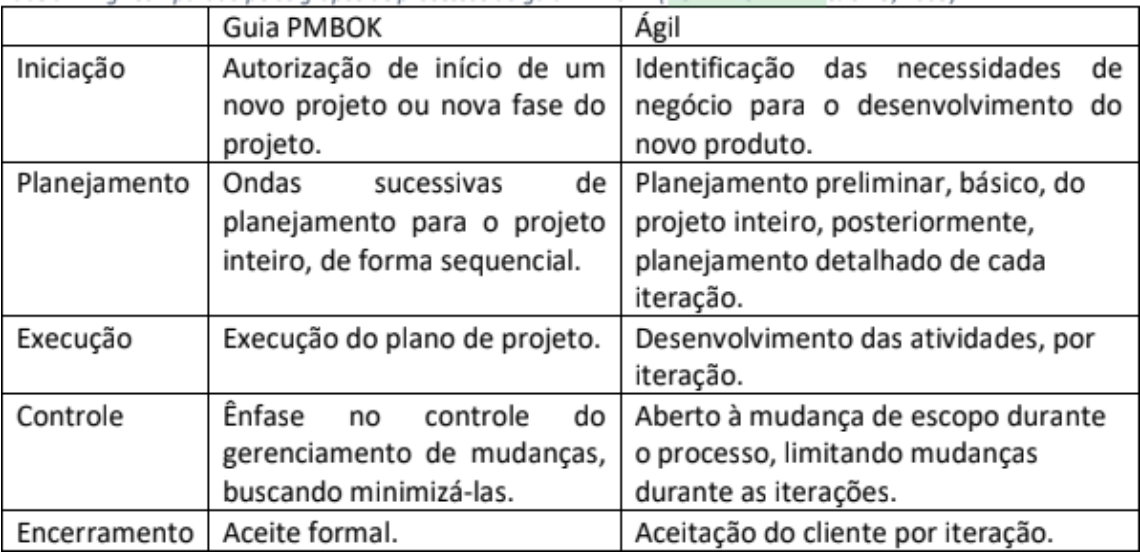

**Tabela 1** - Ágil comparado pelos grupos de processos do guia PMBOK (KOPPENSTEINER & UDO, 2003)

**Fonte: (**PRESSMAN, 2006**)**

Segundo Schwaber e Beedle (2002), as metodologias ágeis deixam o caráter preditivo das metodologias tradicionais, onde há a tentativa de se prever o máximo possível do que pode ocorrer ao longo do projeto, e passam a ter um caráter adaptativo, adequando-se às ocorrências no transcorrer do projeto.

# <span id="page-23-0"></span>**2.3. Tecnologias usadas como auxílio desenvolvimento do aplicativo**

Diante do conjunto de problemas acima mencionados, criar um guia de boas práticas é fazer o uso de um aplicativo para ficar enviando as notificações para os celulares dos usuários. Foi necessário fazer uso de algumas tecnologias como veremos abaixo que será contextualizado todas as tecnologias utilizadas para o desenvolvimento do aplicativo.

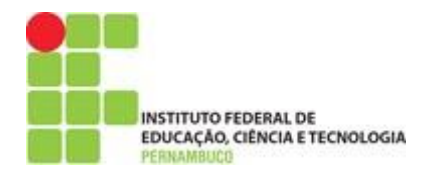

### <span id="page-24-0"></span>*2.3.1. Spring Framework*

### ● **O** *framework Spring Boot*

Trata-se de mais um *framework*, mas talvez a melhor denominação seja micro *framework*, como mencionado na introdução desta pesquisa, seu objetivo não é trazer novas soluções para problemas que foram resolvidos, mas aproveitar essas tecnologias e aumentar a produtividade do desenvolvedor.

Como será dissertado mais à frente, trata-se também de uma excelente ferramenta que podemos adotar na escrita de aplicações que fazem uso da arquitetura de microsserviços.

Se pudéssemos desenhar um diagrama arquitetural do *Spring Boot*, este seria muito similar ao que vemos no Grails: uma fina camada sobre tecnologias já consagradas pelo mercado, tal como podemos verificar na Figura 6, a grande mudança está no modo como agora empacotamos e acessamos essas soluções.

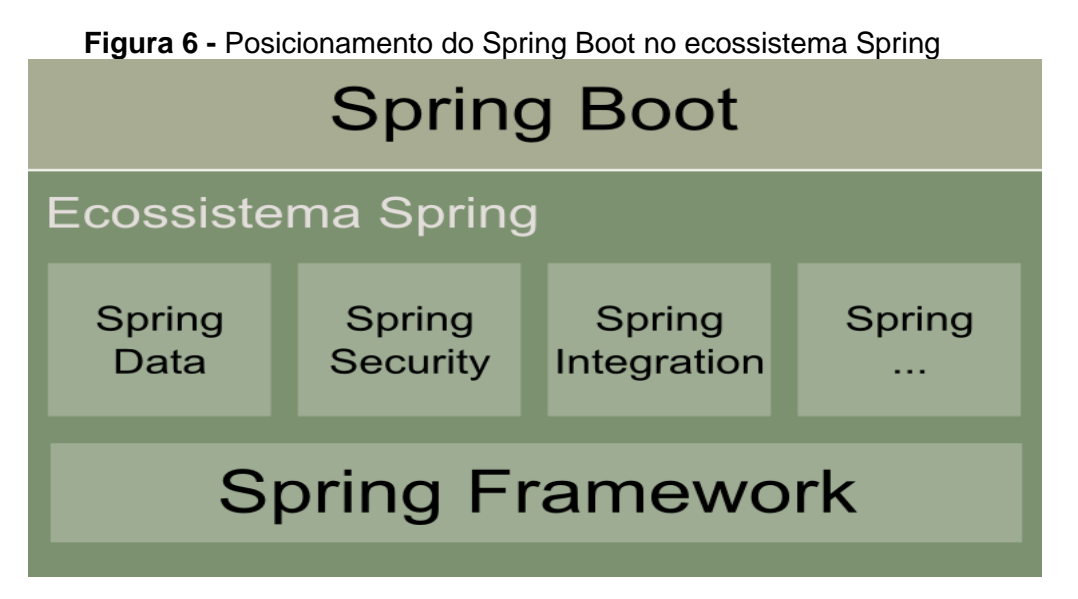

**Fonte: (**Devmedia ,2019**)**

O desenvolvedor não precisa se preocupar em aprender novas tecnologias, pois todo o conhecimento adquirido sobre o ecossistema Spring é reaproveitado, a principal diferença se dá no modo como configuramos, organizamos nosso código e executamos a aplicação.

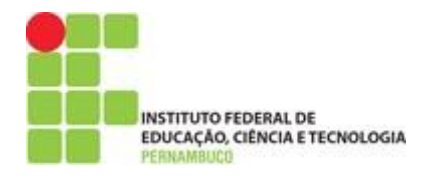

# ● **Ecossistemas** *Spring*

A primeira imagem ilustra as integrações com diversos *frameworks* e serviços Java EE que o *Spring Framework* proporciona. Estas integrações estão todas disponíveis num único arquivo do tipo JAR (spring.jar).

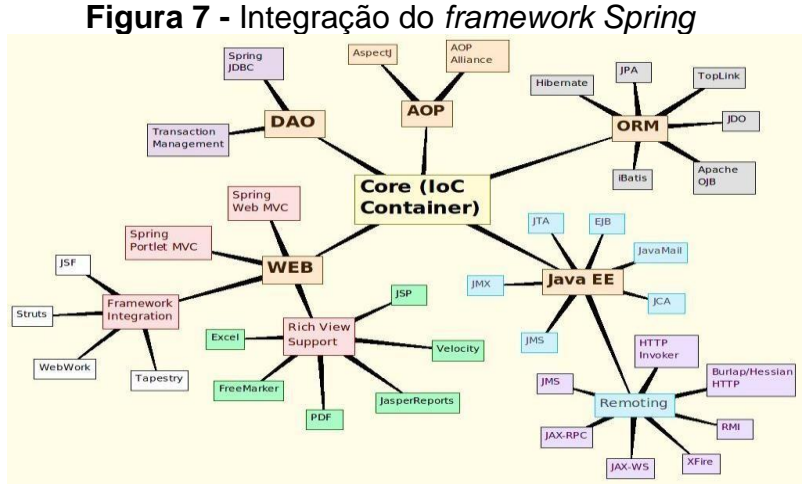

**Fonte: (**Spring, 2019**)**

Os elementos neste diagrama representam as tecnologias ou *frameworks* que o Spring Framework permite integração sem reinventar a roda. Em alguns casos o Spring traz uma implementação própria como, por exemplo; o *Spring MVC* e *Spring JDBC* (templates e datasources). A seguir algumas destas caixinhas são detalhadas:

- **Core:** Implementa o contêiner IoC;
- Web: Recursos para implementação de aplicações Web: integração com frameworks MVC, implementação própria de MVC e integração com tecnologias de visualização;
- **DAO:** Classes utilitárias para desenvolvimento de DAO's com JDBC e gerenciamento de transações;
- AOP: Disponibiliza o conceito de aspectos via AOP Alliance e AspectJ para integrar os POJO's com os serviços enterprise;

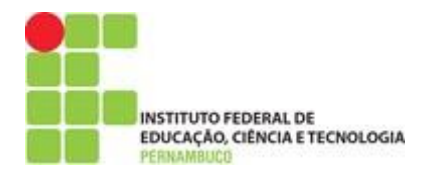

- **ORM:** Implementa o suporte para integração com frameworks de mapeamento objeto/relacional;
- Java EE: Classes utilitárias para integração com serviços Java EE;
- **Remoting**: Expõe os métodos dos POJO's para invocação remota.

A segunda imagem mostra o *Spring Portfólio* é composto por diversos projetos que complementam o *Spring Framework* e utilizam as mesmas boas práticas sugeridas pelo Spring. Neste portfólio, pelo menos os seguintes recursos são disponibilizados: Segurança, integração com outros frameworks, processos batch, OSGi e ferramentas de desenvolvimento.

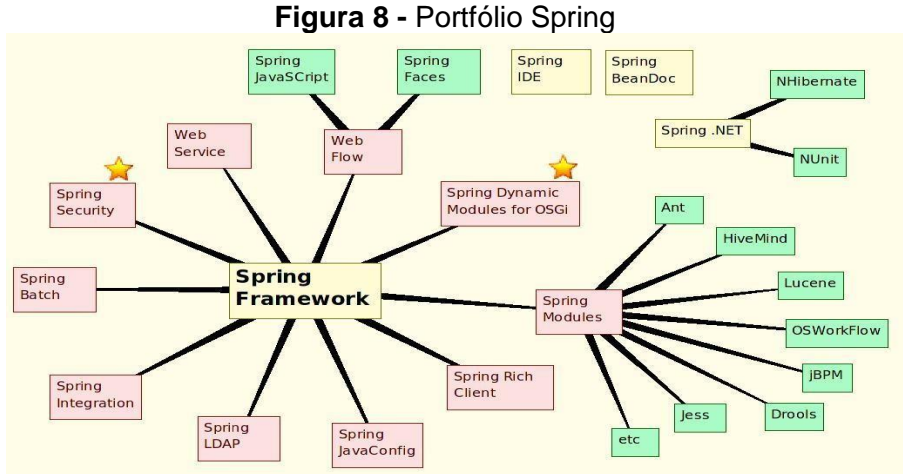

Neste diagrama, os elementos vinculados ao *Spring Framework* são pacotes distribuídos separadamente e disponíveis em um ou mais arquivos JAR. Cada produto tem uma página própria de documentação e download que são acessíveis na página *[Spring Projects](http://www.springframework.org/projects)*. A seguir algumas destas caixinhas são detalhadas:

- **Spring Security**: Segurança declarativa via XML ou anotações com suporte a AOP e integração com tecnologias de segurança: JAAS, LDAP, DAO, OpenID, CAS, X509, Windows NTLM;
- **Spring Web Service:** Suporte a Web Services a partir da definição do XML Schema e WSDL (Data Contract e Service Contract);
- Spring Web Flow: Suporte ao controle de fluxo de navegação Web, integração com JSF, conversação e Ajax;

**Fonte: (**Spring, 2019**)**

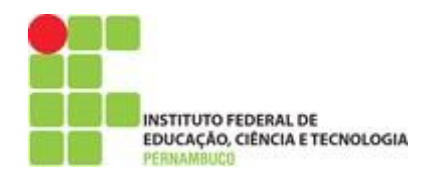

- **Dynamic Modules for OSGi**: Simplifica o uso da API OSGi através do Spring com POJO's;
- **Spring Modules**: Projeto guarda-chuva que implementa a integração com diversos outros frameworks e ferramentas;
- **Spring Rich Client**: Recursos para desenvolvimento desktop com Swing e Spring;
- **Spring Java Config**: Suporte a configuração dos beans programaticamente sem usar XML ou anotações;
- **Spring LDAP**: Classes utilitárias para interação com um serviço de Lightweight Directory Access Protocol (LDAP);
- **Spring Integration**: Implementa o suporte para integração de sistemas via mensagens (EAI e Enterprise Integration Patterns);
- **Spring Batch**: Suporte a execução de processos em batch de longa duração;
- **Spring IDE:** Plugin para incrementar produtividade durante o desenvolvimento com o Eclipse;
- **Spring BeanDoc**: Ferramenta para gerar documentação semelhante ao Javadoc;
- **Spring .NET:** Porte de parte do Spring Framework para desenvolvimento de aplicações .NET!

Alguns destes produtos estão consolidados e maduros, outros estão em desenvolvimento.

## <span id="page-27-0"></span>*2.3.2.* **MySQL**

## ● **O banco de dados MySQL**

O MySql é o banco de dados de código aberto mais famoso do mundo, com desempenho, confiabilidade e facilidade de uso comprovados, o MySQL se tornou a principal opção de banco de dados para aplicativos baseados na *Web*, usado por propriedades da *Web* de alto perfil, incluindo *Facebook*, *Twitter*, *YouTube* e os cinco principais sites da *Web*. Além disso, é uma escolha extremamente difundida como banco de dados integrado, distribuído por milhares de ISVs e OEMs.

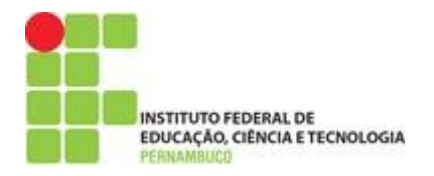

Segundo (Techtudo,2019) é um sistema gerenciador de banco de dados relacional de código aberto usado na maioria das aplicações gratuitas para gerir suas bases de dados. O serviço utiliza a linguagem SQL (*Structure Query Language – Linguagem de Consulta Estruturada*), que é a linguagem mais popular para inserir, acessar e gerenciar o conteúdo armazenado num banco de dados.

### ● **Criação do sistema MySQL de Banco de dados**

O sistema foi desenvolvido pela empresa sueca MySQL AB e publicado, originalmente, em maio de 1995, após a empresa foi comprada pela Sun Microsystems e, em janeiro de 2010, integrou a transação bilionária da compra da Sun pela Oracle Corporation.

Atualmente, a Oracle, embora tenha mantido a versão para a comunidade, tornou seu uso mais restrito e os desenvolvedores criaram, então, o projeto MariaDB para continuar desenvolvendo o código da versão 5.1 do MySQL, de forma totalmente aberta e gratuito, onde o MariaDB pretende manter compatibilidade com as versões lançadas pela Oracle.

### ● **Onde costuma utilizar o banco de dados MySQL**

Na criação de aplicações *web* abertas e gratuitas, o conjunto de aplicações mais usado é o LAMP, um acrônimo para [Linux,](https://www.techtudo.com.br/tudo-sobre/linux.html) Apache, MySQL e Perl/PHP/Python. Nesse conjunto de aplicações, inclui-se, respectivamente, um sistema operacional, um servidor web, um sistema gerenciador de banco de dados e uma linguagem de programação, assim, o MySQL é um dos componentes centrais da maioria das aplicações públicas da Internet.

Para utilizar o MySQL, é necessário instalar um servidor e uma aplicação cliente, o servidor é o responsável por armazenar os dados, responder às requisições, controlar a consistência dos dados, bem como a execução de transações concomitantes entre outras. O cliente se comunica com o servidor através da SQL. A versão gratuita do MySQL é chamada de Edição da Comunidade e possui o [servidor e](http://www.mysql.com/downloads/mysql/) uma [interface gráfica cliente.](http://www.mysql.com/downloads/workbench/)

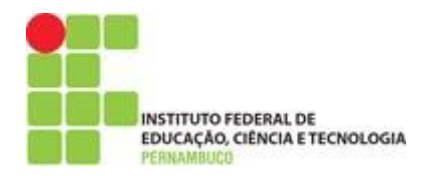

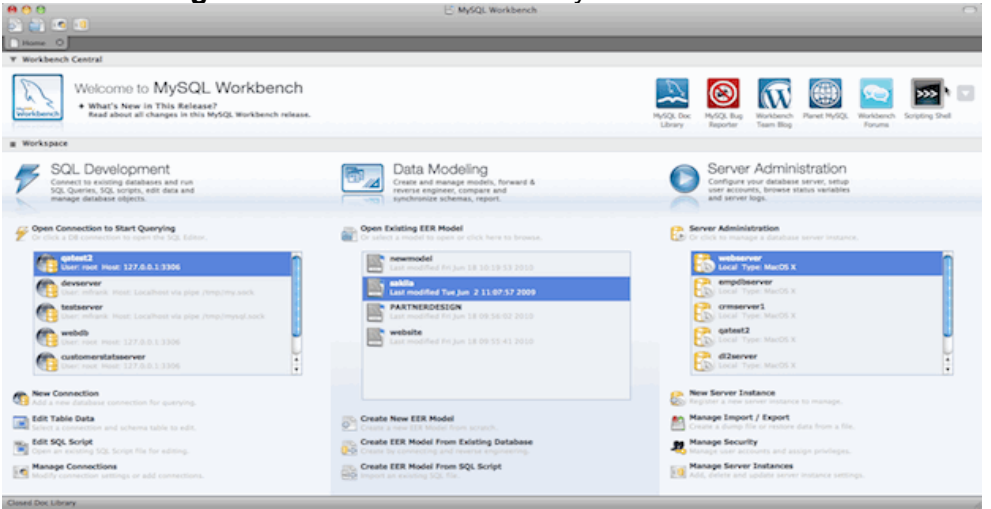

**Figura 9 -** Interface inicial do MySQL Workbench

**Fonte: (**Techtudo, 2019**)**

O servidor deve ser instalado e configurado para receber conexões dos clientes, no MySQL, o principal cliente é a interface gráfica cliente fornecida pela Oracle, denominada MySQL Workbench. Através do MySQL Workbench, podemse executar consultas SQL, administrar o sistema e modelar, criar e manter a base de dados através de um ambiente integrado, sendo disponível para *Windows*, *Linux e Mac OS*.

Na interface de modelagem de base de dados do MySQL Workbench, podese definir as entidades da base de dados, seus atributos e relacionamentos. Em banco de dados, deve-se definir configurações importantes para os bancos de dados, como as chaves primárias e estrangeiras e os atributos que devem ser indexados. Todas essas configurações são definidas nessa interface.

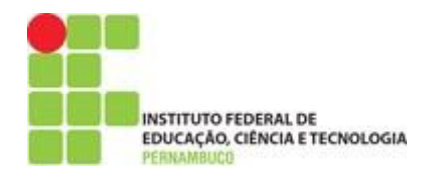

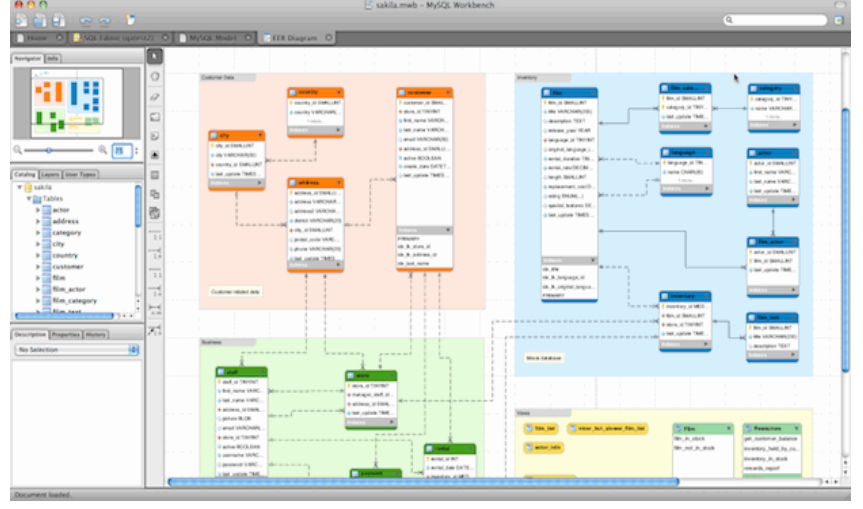

**Figura 10 -** Interface de modelagem da base de dados do MySQL Workbench

**Fonte: (**Techtudo, 2019**)**

Na figura abaixo, apresenta-se a interface de administração do aplicativo, a qual consiste de informações sobre o status do sistema, como uso de processamento, memória e conexões simultâneas, e de configurações do sistema de gerenciamento e das bases de dados.

Configurações do sistema gerenciador consistem, entre outras mais complexas, da porta TCP, que deve ser conectada, e da pasta onde os arquivos das bases de dados são salvos no disco. As configurações específicas das bases de dados consistem na codificação dos dados, nas permissões de acesso, por exemplo.

> 图 86  $x - 1$  $\exists$   $\bigcirc$  Discard  $\bigcirc$   $\bigcirc$  Apply

**Figura 11 -** Interface de administração do MySQL Workbench

**Fonte: (**Techtudo, 2019**)**

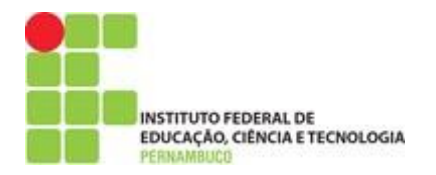

Diante de todos os pontos acima mencionados o uso do banco MySQL, foi de suma importância para o aplicativo que irá precisar de um banco de alta disponibilidade.

## <span id="page-31-0"></span>*2.3.3.* **Heroku: Cloud Application Platform**

## ● **A plataforma Heroku**

É uma plataforma como um serviço baseado em um sistema de contêiner gerenciado, com serviços de dados integrados e um poderoso ecossistema, para implementar e executar aplicativos modernos. A experiência do desenvolvedor do Heroku é uma abordagem centrada no aplicativo para entrega de *software*, integrada com as ferramentas e fluxos de trabalho de desenvolvedores mais populares da atualidade.

O Heroku foi criado em 2007 por três desenvolvedores norte-americanos: James Lindenbaum, Adam Wiggins e Orion Henry, em que inicialmente o suporte era apenas para aplicativos desenvolvidos em Ruby, rodando no servidor web Rack. Em 2010 o projeto foi adquirido pela Salesforce e em 2011 iniciou um processo para suportar outras linguagens e *frameworks.* Atualmente o Heroku suporta Ruby, Java, Clojure, Python, Scala e Node e possui um parque de mais de três milhões de aplicações instaladas.

A respeito das instalações físicas, o Heroku utiliza a consolidada infraestrutura da Amazon e opera na US Region (que contempla datacenters nos Estados Unidos), sendo que a EU Region (datacenters localizados na Irlanda) está em fase beta. Em relação à disponibilidade, independente da região, relatórios exibidos no próprio site garantem que o Uptime nos últimos 12 meses tem sido sempre superior a 99%.

### ● **Arquitetura do Heroku – Apresentando os Dynos**

Diferente de um serviço IaaS, que provê ao cliente uma máquina inteira para que ele configure os serviços e instale seu aplicativo, o Heroku, assim como os demais serviços PaaS, disponibiliza um ambiente de execução de aplicações. Este tipo de solução abstrai do cliente detalhes do sistema operacional como

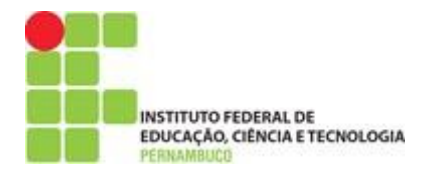

bibliotecas, serviços de startup, gestão de memória, sistema de arquivos, entre outros, provendo uma maneira muito mais simples e prática de subir e escalar as aplicações.

Cada fornecedor dá um nome para este tipo de ambiente de execução. Na Amazon, por exemplo, ele é chamado de instância, no OpenShift, de gear, e no Heroku, temos os dynos. Os dynos são definidos como containers leves que permitem que o desenvolvedor execute sua aplicação em um ambiente isolado e seguro. As aplicações criadas para rodar no Heroku podem ser compostas por vários dynos. De acordo com a tarefa que realizam, os dynos podem ser classificados em três tipos:

- Web Dynos: Responsáveis por receber e atender as requisições web. Cada aplicação pode ter no máximo um dyno desse tipo;
- **Worker Dynos**: Executam tarefas em background, sendo recomendado para processamentos mais pesados. Cada aplicação pode ter vários dynos do tipo worker;
- **One-Off Dynos**: São criados apenas para uma tarefa eventual e logo são destruídos. Um exemplo clássico é a leitura de logs da aplicação.

As aplicações normalmente contam com uma web dyno e opcionalmente workers dynos.

### <span id="page-32-0"></span>*2.3.4. Ionic Framework*

### ● **O** *Framework Ionic*

O *Ionic Framework* é um kit de ferramentas de interface do usuário de código aberto para a criação de aplicativos móveis e de desktop de alto desempenho e de alta qualidade, usando tecnologias da Web (HTML, CSS e JavaScript).

O kit de ferramentas supracitado é focado na experiência do usuário do frontend, ou interação da interface do usuário de um aplicativo (controles, interações, gestos, animações). É fácil de aprender e se integrar muito bem com

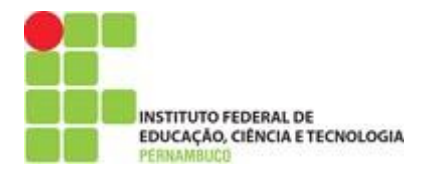

outras bibliotecas ou estruturas, como o Angular, ou pode ser usado como autônomo sem uma estrutura front end usando um simples script de inclusão.

Atualmente, o Ionic Framework tem integração oficial com o [Angular ,](https://angular.io/) mas o suporte para o Vue é o React está em desenvolvimento. Se você gostaria de aprender mais sobre o Ionic Framework antes de mergulhar, [criamos um](https://youtu.be/p3AN3igqiRc)  [vídeo p](https://youtu.be/p3AN3igqiRc)ara orientá-lo sobre o básico.

### ● **Objetivos**

### ● **[Plataforma](https://ionicframework.com/docs/intro#cross-platform) cruzada**

Crie e implante aplicativos que funcionem em várias plataformas, como iOS nativo, Android, desktop e Web, como um Progressive Web App - tudo com uma base de código. Escreva uma vez, corra em qualquer lugar.

### ● **[Baseado em padrões da](https://ionicframework.com/docs/intro#web-standards-based)** *Web*

O Ionic Framework é construído com base em [tecnologias](https://ionicframework.com/docs/faq/glossary#web-standards) *web* [padronizadas:](https://ionicframework.com/docs/faq/glossary#web-standards) HTML, CSS e *JavaScript*, usando *APIs da Web* modernas, como elementos personalizados e DOM de sombra. Por causa disso, os componentes iônicos têm uma API estável e não estão à mercê de um único fornecedor de plataforma.

### ● **[Belo design](https://ionicframework.com/docs/intro#beautiful-design)**

Limpo, simples e funcional *o Ionic Framework* foi projetado para funcionar e ser exibido de maneira inédita em todas as plataformas. Começando com componentes pré-concebidos, tipografia, paradigmas interativos e um tema base lindo (mas extensível).

### ● **[Simplicidade](https://ionicframework.com/docs/intro#simplicity)**

O Ionic Framework foi desenvolvido tendo em mente a simplicidade, de modo que a criação de aplicativos Ionic é agradável, fácil de aprender e acessível a praticamente qualquer pessoa com habilidades de desenvolvimento da *Web*.

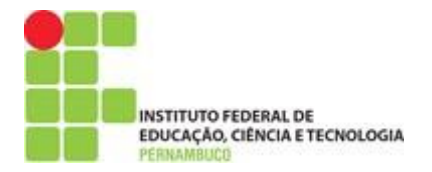

### ● **[Compatibilidade de](https://ionicframework.com/docs/intro#framework-compatibility)** *Framework*

Embora os lançamentos anteriores do Ionic estivessem fortemente acoplados ao Angular, o V4 do framework foi projetado para funcionar como uma biblioteca independente de componentes da *web*, com integrações para os mais recentes frameworks JavaScript, como o Angular. O Ionic pode ser usado na maioria dos frameworks de frontend com sucesso, incluindo o React e o Vue, embora algumas estruturas precisem de um shim para suporte completo ao *Web Component*.

### ● *[JavaScript](https://ionicframework.com/docs/intro#javascript)*

Um dos principais objetivos do Ionic 4 foi remover qualquer requisito rígido em um único framework para hospedar os componentes. Isso significa que os componentes principais podem trabalhar de forma independente com apenas uma tag de script em uma página da web. Embora trabalhar com estruturas possa ser ótimo para equipes maiores e aplicativos maiores, agora é possível usar o Ionic como uma biblioteca independente em uma única página, mesmo em um contexto como o *WordPress*.

### ● **[Angular](https://ionicframework.com/docs/intro#angular)**

Angular sempre esteve no centro do que torna o *Ionic* excelente, embora os componentes principais tenham sido escritos para funcionar como uma biblioteca independente de componentes da *Web*, o @ionic/angularpacote facilita a integração com o ecossistema Angular. @ionic/angularinclui todas as funcionalidades que os desenvolvedores Angular esperariam do Ionic 2/3 e integra-se com as principais bibliotecas Angular, como o roteador Angular.

## <span id="page-34-0"></span>*2.3.5.* **Push Notification**

## ● **A Tecnologia** *Push Notification*

Push notification é uma notificação que o usuário recebe em um aplicativo de smartphone, tablet ou em um navegador sem requisitá-la. Ao analisar o seu significado, fica mais fácil compreender, enquanto *notification* é, obviamente, "notificação" em inglês, *push* é um falso cognato, pois soa parecido com "puxar",

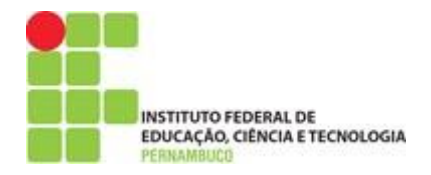

mas na realidade significa "empurrar", sendo assim, a tradução sugere, então, que a *push notification* uma notificação que é empurrada ao usuário.

Porém na prática não se efetiva da maneira citada, isso porque ela só é enviada se o usuário, em algum momento, demonstrar interesse no conteúdo veiculado pela marca. No caso dos tablets e smartphones, esse interesse é o download do aplicativo que envia as *push notifications*. No navegador é quando o usuário acessa um site que abre uma espécie de *popup* com uma pergunta como *"Você deseja receber notificações?"*. Então, as *push notifications* só vão aparecer para quem permitir.

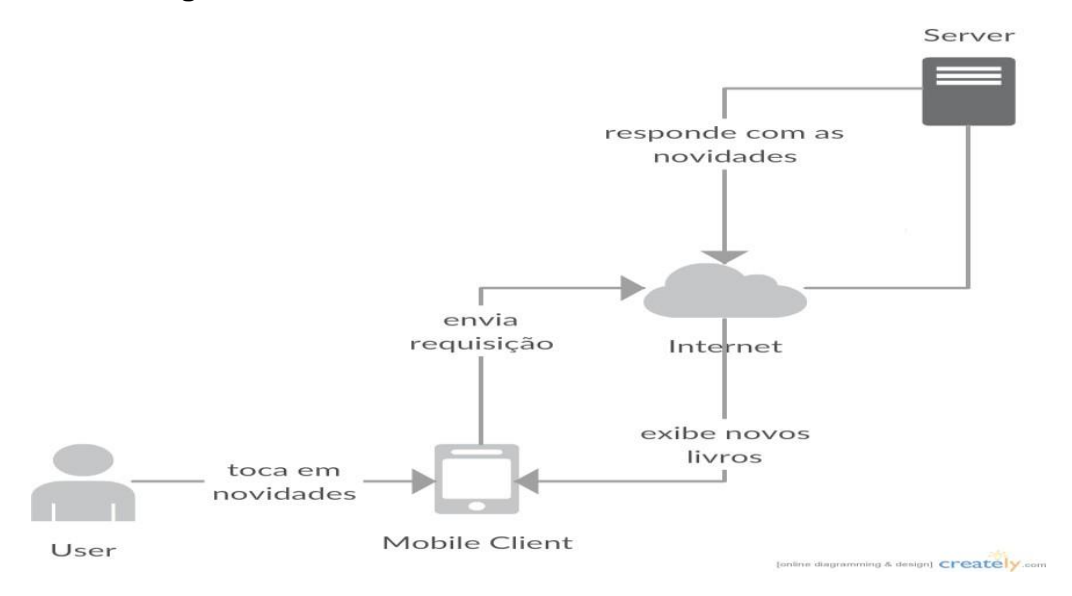

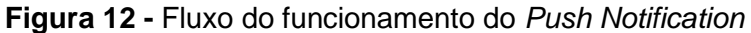

**Fonte:** Ionic.com (2019**),** adaptada pelo Autor

### *2.3.5.1.* **Tipos de** *Push Notification*

#### ● *Web Push Notification*

<span id="page-35-0"></span>São notificações instantâneas enviadas a partir de navegadores como o *Google Chrome* e *Firefox*, que possuem a aparência bem semelhante à de um *pop-up*. A primeira vez que ela aparecer para um usuário será perguntado se permite ou não o envio de notificações a respeito daquele site sendo bem comuns nas redes sociais, sites de notícias e *e-commerces*, por exemplo.
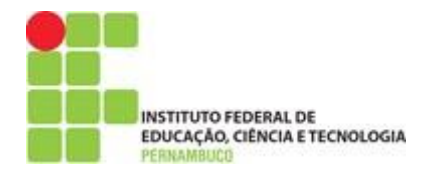

Esse tipo de notificação é muito funcional, já que não requer a instalação de um aplicativo e nem se restringe apenas ao ambiente mobile, podendo ser enviada para todos os modelos de dispositivos. Outro fator interessante desse método é que, uma vez que você permita o envio de notificações, elas serão enviadas pelo navegador que, caso esteja fechado, armazena e entrega assim que for aberto. O objetivo desse alerta é levar o visitante a voltar ao seu site, ou comprar algum produto, notificar uma novidade e para isso ele pode ser dividido em três partes:

- *Ícone*: uma imagem de 128 x 128, no qual normalmente é usada para inserir o logotipo da empresa;
- *Título*: é recomendado que tenha cerca de 25 caracteres e serve para falar sobre o que se trata a sua notificação, ou seja, é aqui que você precisa prender a atenção do usuário.
- *Corpo*: com cerca de 35 caracteres, é onde você explica a sua mensagem.

#### ● *Mobile Push Notification*

Todas as vezes que um app quiser comunicar para o usuário que tem algo novo, a notificação push será a forma mais eficiente e rápida para que o usuário volte a abrir o aplicativo, seja uma promoção ou atualização, por exemplo. Importante mencionar que, diferente do SMS, para que as notificações push sejam enviadas, o usuário deve instalar o aplicativo e dar a sua autorização para que isso ocorra. E mesmo que seu aplicativo não esteja aberto, a notificação vai aparecer imediatamente na tela de celular do seu cliente. Essas notificações possuem a mesma divisão que a modelo web, porém, possuem algumas diferenças:

- *Ícone*: uma imagem de 250 x 250, para inserir o logotipo do app;
- *Título*: até 40 caracteres para falar sobre o que se trata a sua notificação e atrair o usuário;
- *Corpo*: com o limite máximo de 70 caracteres, é aqui que você explica melhor a sua mensagem.

**INSTITUTO FEDERAL DE EDUCAÇÃO, CIÊNCIA E TECNOLOGIA** 

#### ● **Quais as vantagens dessa prática?**

A notificação *push* representa mais um canal em que o seu negócio pode utilizar para oferecer ofertas e sugestões personalizadas para aqueles usuários que deram permissão para esse tipo de mensagem. Com elas é possível aumentar o engajamento dos usuários com a marca ao convidá-los para uma determinada ação.

Para que essa estratégia dê certo, é preciso planejamento, além da possibilidade de segmentar seu público, local e escolher o momento do disparo, as versões mobile chegam a oferecer segmentações ligadas até com previsão do tempo.

## **3. Metodologia de Pesquisa**

#### **3.1. Características da Pesquisa**

A caracterização de uma pesquisa pode ser declarada como um conjunto de ações que são propostas para encontrar a solução para um problema, que tem como (base) procedimentos racionais e sistemáticos. A pesquisa é realizada quando se tem um problema e não se tem informações para solucioná-lo (MORESI, 2003, p.8), e há várias formas possíveis para caracterizar a pesquisa científica, conforme sua natureza, abordagem, fins e meios (MORESI, 2003; MIGUEL, 2007).

De acordo Marconi e Lakatos (2003), pode-se dizer que pesquisa é um procedimento para investigação de fenômenos que buscam ampliar o conhecimento. Neste contexto, fica claro que possibilita investigar e analisar a realidade em busca de novos conhecimentos, descobertas e etapas de aprendizado. Sendo o mais preocupante, contudo, constatar que o planejamento pode ser complexo e impactar negativamente nas descobertas.

Para (Godoy, 1995), a opção pela metodologia qualitativa se faz após a definição do problema é do estabelecimento dos objetivos da pesquisa que se quer realizar, ainda afirma que pesquisadores qualitativos não utilizam as hipóteses e

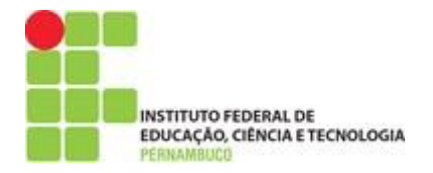

não ficam presos a dados ou evidências que neguem ou afirmam suas suposições. O trabalho de descrição tem caráter fundamental em um estudo qualitativo, pois é por meio dele que os dados são coletados (MANNING,1979 p.668).

Como meio de investigação, foi utilizado o levantamento bibliográfico para a busca de conteúdo sobre o tema central. Neste contexto, para Marconi e Lakatos (2003), fica claro que com o levantamento realizado e o mapeamento das obras que realmente interessam, a análise irá contemplar o tema. Para a coleta e armazenamento de informações sobre o tema, utilizou-se o método de fichamento. Tal método, facilita a análise das técnicas utilizadas em literaturas diversas sobre o tema central. Após estas análises, os principais pontos e mais relevantes para a pesquisa, servirão como base para a proposta utilizada.

Os principais tipos de documentos são:

*Fontes Primárias: dados históricos, bibliográficos e estatísticos; informações, pesquisas e material cartográfico; arquivos oficiais e particulares; registros em geral; documentação pessoal (diários, memórias, autobiografias); correspondência pública ou privada etc.; Fontes Secundárias: imprensa em geral e obras literárias*  (MARCONI; LAKATOS, 2003, p. 159).

O presente trabalho tem como objetivo geral, analisar e traçar quais os processos, funções é técnica que melhor se adequam às necessidades básicas de uma empresa de TI focada em desenvolvimento de software. Para que seja proposto um guia com as melhoras práticas de gerenciamento de projetos baseado nas metodologias mais comuns no mercado.

#### **3.2. Estruturação da Pesquisa**

Para Marconi e Lakatos (2003), após definir o tema e antes realizar uma pesquisa, é necessário pensar no esquema inicial da monografia para facilitar a coleta de dados e a viabilidade da execução. Esta abordagem irá ajudar a imprimir uma boa ordem lógica da coleta e escrita tornando sua produção mais objetiva. Planejando bem como irá iniciar o projeto, as fases da pesquisa irão evoluir normalmente, para isso, tudo deve ser bem estudado e planejado, inclusive a obtenção de recursos materiais, humanos e de tempo.

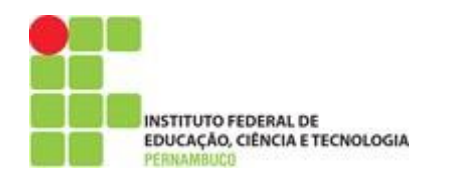

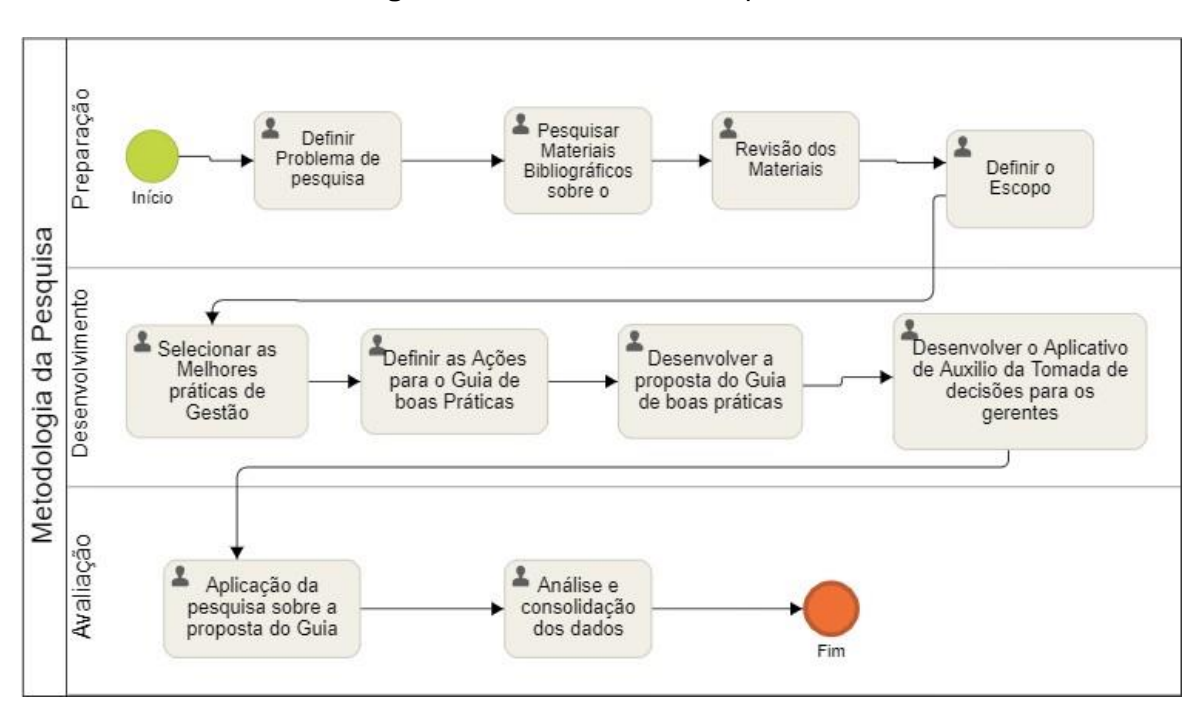

**Figura 13** - Estrutura de Pesquisa

Vejamos a sequência de etapas seguidas em cada uma das fases citadas na tabela abaixo:

- Atividade 1: foi definir problema de pesquisa. O objetivo foi delimitar o problema a ser trabalhado.
- Atividade 2: iniciou a busca por material e seu objetivo inicial foi identificar livros e trabalhos existentes, que mais se aproximavam do tema, tal verificação foi feita através da leitura do resumo de cada trabalho pesquisado.
- Atividade 3: revisão da literatura, com os trabalhos iniciais e análise do conteúdo geral das literaturas, identificados os livros, as metodologias e melhores práticas que poderiam ser utilizadas neste trabalho.
- Atividade 4: definir o que já tinha sido revisado para poder definir a sequência dos passos é funções que vão vir a ser entregues como saída para o guia.

**Fonte: (**Autor, 2019**)**

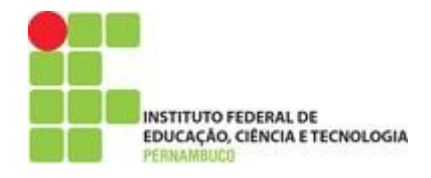

- Atividade 5: selecionar os modelos e ações de gestão de TI, mais usados que com base nas pesquisas feitas.
- *Atividade 6*: definição das ações para o guia de boas práticas, como objetivo mapear na ordem em que os problemas ocorrem na gestão, com base em uma sequência que todos os projetos passam.
- *Atividade 7*: desenvolver um guia de boas práticas de gestão, a qual esta atividade se propõe a desenvolver, o objetivo principal deste trabalho: analisar as melhores práticas de gestão de TI, passando por todas as fases de um projeto.
- *Atividade 8:* desenvolvimento do aplicativo que vai auxiliar os gestores de projeto na tomada de decisões que irá usar o guia desenvolvido acima.
- *Atividade 9:* aplicação da pesquisa para avaliar a proposta do aplicativo e verificar a sua viabilidade.
- *Atividade 10*: análise é consolidação dos dados na pesquisa, tal etapa vai ser detalhar os dados é informações obtidas.

#### **3.3. Instrumentos de Pesquisa**

#### **3.4.1. Base dos instrumentos de pesquisa**

Iniciamos a busca em outras fontes com as seguintes premissas: publicação posterior a 2013; na língua portuguesa, que o tema fizesse alusão a uso das metodologias no gerenciamento de projetos de *'software'*.

Para coleta desta mamografia, teses e artigos, foram utilizados os repositórios da UFPE, FGV, e o repositório do Google Scholar. Após as pesquisas iniciais como as *strings* de buscas, que podem ser vistas no quadro 01, pré-selecionamos 15 artigos e dentre estes, após uma análise mais criteriosa de proximidade com o

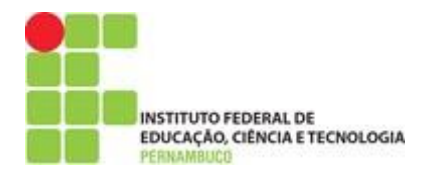

tema central e com as premissas definidas no pré-projeto, foram escolhidos 5 trabalhos que possibilitaram inclusão e embasamento de natureza recente.

| Dbservação | <b>Link</b>                                                                                          | Título                                                                                                    | Autores                                                                                                    | <b>Fonte</b>           | Ano  | <b>DOII Publicação</b>                                      |
|------------|----------------------------------------------------------------------------------------------------|----------------------------------------------------------------------------------------------------|----------------------------------------------------------------------------------------------------|------------------------|------|-------------------------------------------------------------|
|            | http://200.229.3<br>2.55/index.php/a<br><b>bakos/article/vie</b><br>-18295                           | <b>IDENTIFICANDO</b><br><b>DIFICULDADES NA</b><br>IMPLEMENTAÇÃO E<br><b>GERÊNCIA DE</b><br><b>CONTRATOS EM</b><br>PROJETOS ÁGEIS<br><b>EM BELO</b><br><b>HORIZONTE</b> | Andrade, Jéssica<br>Braga Lopes,<br><b>Marcelo Verneck</b><br>Barbosa, Melissa<br><b>Morgado Costa</b><br>Camila Luana<br>Andrade, Jéssica<br>———————————————————— | Google<br>School<br>ar | 2014 | https://doi.org/1<br>0.5752IP.2316-<br>9451.2014v3n1p1<br>8 |
|            | http://revista.fa<br>culdadeprojeca<br>o.edu.br/index.p<br>hp/Projecao4/a<br>rticle/view/689/<br>614 | <b>SOFTVARE DE</b><br><b>QUALIDADE:</b><br><b>METODOLOGIAS</b><br><b>E DESAFIOS</b>                                                                                    | Ramos<br>Lucas de Araújo<br>Coelho<br>Joseneuza Julita<br>Pinenta de Aquiar<br>Rogério Oli <del>r</del> eira da<br>Silva                                           | Google<br>School<br>ar | 2016 | N                                                           |
|            | http://repositor<br>io.ufes.br/handl<br>e110/8919                                                    | <b>Fatores críticos</b><br>de sucesso no<br>desenvolvimento<br>de software<br>com<br>metodologias                                                                      | <b>Chaves, Marco</b><br>Antônio Oliveira                                                                                                    | Google<br>School<br>aг | 2018 | N                                                           |
|            | http://www.cin.u<br>fpe.br/"tg/2017-<br>2/tjddn-tg.pdf                                               | Guia de boas<br>práticas para a<br>gestão de projetos<br>en Micro e Pequenas<br><b>Empresas</b><br>desenvolvedoras de<br>software                                      | Tiago José<br><b>Dimas Dias</b><br>Nogueira                                                                                                    | <b>UFPE</b>            | 2017 | N                                                           |
|            | http://www.fgv.b<br><b>rinetworkitccha</b><br>ndler.azd?TCCI<br>$D = 5498$                           | <b>METODOLOGIAS</b><br>ÁGEIS PARA<br><b>GERENCIAMENTO</b><br>DE<br><b>PROJETOS DE</b><br>INOVAÇÃO E<br><b>PESQUISA E</b>                                               | <b>FERNANDO</b><br><b>SALZTRAGER</b><br><b>BENZECRY</b>                                                                                                    | <b>FGV</b>             | 2017 | N                                                           |

**Tabela 2 -** Levantamento Inicial

#### **Fonte: \9**Autor,2019**)**

O grau de confiabilidade das pesquisas está diretamente relacionado a autoridade e relevância dos autores escolhidos, no que diz respeito ao gerenciamento de projetos fazendo uso de metodologias ágeis em TI em literaturas que referenciam as melhores práticas de TI no meio corporativo. A apresentação dos resultados tem como base, livros de autores considerados importantes para a evolução do ambiente corporativo e com versões constantemente atualizadas.

#### **3.4.2. Questionário da pesquisa**

O Survey de avaliação da proposta a ser realizado está descrito no apêndice J, detalha claramente as perguntas. Para confecção do formulário, foi preciso adotar uma escala que facilitasse o colaborador a responder de acordo com o nível

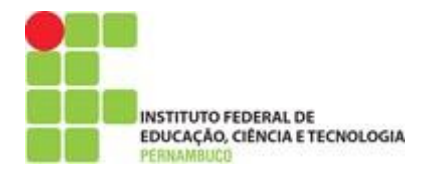

de concordância. Para isso, foi adotada a escala Likert, que é considerada um tipo de escala de resposta psicométrica 29, usada habitualmente em questionários, e é a mais usada em pesquisas de opinião.

Ao responderem a um questionário baseado nesta escala, os perguntados especificam seu nível de concordância com uma afirmação (RENSIS, 1932).

O formato típico da escala adotada é a seguinte:

- 1 Discordo Totalmente;
- 2 Discordo Parcialmente;
- 3 Nem Concordo Nem Discordo;
- 4 Concordo Parcialmente;
- 5 Concordo Plenamente.

Após o questionário ter sido totalmente respondido, cada item pode ser analisado separadamente ou, em alguns casos, as respostas dadas podem ser somadas para criar um resultado por grupo de itens (RENSIS, 1932).

## **3.4. População e Amostra da Pesquisa Avaliativa**

A população escolhida para fazer parte desta pesquisa de avaliação são os profissionais TIC e que possuem interesse maior em utilizar soluções que auxiliem na tomada de decisão frente a um gerenciamento de projetos, obtendo assim um comentário sobre o que a presente proposta se dedica a desenvolver.

Os profissionais que poderão participar deverão estar atuando nas seguintes áreas:

- Desenvolvimento de Sistemas;
- Governança de TIC;
- Processos e Negócios;
- Segurança da Informação

Vale ressaltar que as áreas de atuação não se limitam ao setor onde se trabalha, e sim à área de estudo e atuação, abrangendo desta forma os Técnicos e Operação da empresa do setor de TIC.

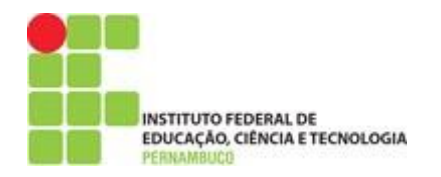

## **3.4.1. Aplicação da Pesquisa**

A aplicação desta da pesquisa avaliativa se dará através de um formulário *web*, em que cada participante deverá responder a um total de 12 perguntas. Para cada participante da pesquisa, será enviado um correio eletrônico convidando-o a responder o questionário, e nele estarão contidas as informações com os procedimentos a serem seguidos para preenchimento. O período de aplicação do questionário ficou disponível para preenchimento entre de 04/11/2019 a 11/11/2019, em que a amostra selecionada contribuiu para avaliar este trabalho.

O link da pesquisa esteve disponível dentro do período informado, e através da URL abaixo: [https://docs.google.com/forms/d/e/1FAIpQLSdk7W4pKiZBu6fyuMwyYYP08PY2at](https://docs.google.com/forms/d/e/1FAIpQLSdk7W4pKiZBu6fyuMwyYYP08PY2ato6OrlapspJ0ttTeLwMZw/viewform) [o6OrlapspJ0ttTeLwMZw/viewform](https://docs.google.com/forms/d/e/1FAIpQLSdk7W4pKiZBu6fyuMwyYYP08PY2ato6OrlapspJ0ttTeLwMZw/viewform)

## **3.4.2. Resultados da Pesquisa de Avaliação**

Os resultados obtidos nesta pesquisa visam avaliar a proposta de um aplicativo de boas práticas de apoio ao gerenciamento de projetos, que será apresentada no Capítulo 4. Os resultados são compostos da apuração dos dados referentes a cada uma das perguntas realizadas pelo Survey. A pesquisa será de cunho quantitativo, sendo representado por gráficos durante as suas apurações.

## **4. Proposta de um aplicativo de boas práticas para apoio no gerenciamento de projetos**

## **4.1. Introdução**

Antes de prosseguir é importante ressaltar que o gerenciamento de TI e suas melhores práticas, são tema relacionado a pesquisa e ambos possuem boas literaturas, porém, por apresentarem características genéricas e se adaptarem a todos os tipos de empresa, o direcionamento ou segmento específico torna-se um desafio.

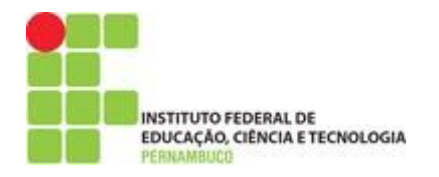

## **4.2. Proposta do Aplicativo de boas práticas para apoio a gestão de projetos**

Este aplicativo que será apresentado a seguir, irá propor as melhores práticas de gestão de projetos baseadas em trabalhos científicos que serão brevemente explanados neste trabalho. Serão detalhados um conjunto de propostas e soluções para os mais diversos problemas de gestão, contribuindo assim para que os gerentes, que passe a fazer uso do aplicativo venha a ter um desempenho melhor do que ele tem hoje em sua gestão.

Diante desse cenário o aplicativo foi modelado e preparado para funcionar de acordo com a arquitetura que a figura 14, irá mostrar logo abaixo ,também fazendo uso da modelagem ER do banco de dados conforme referenciado no apêndice H.

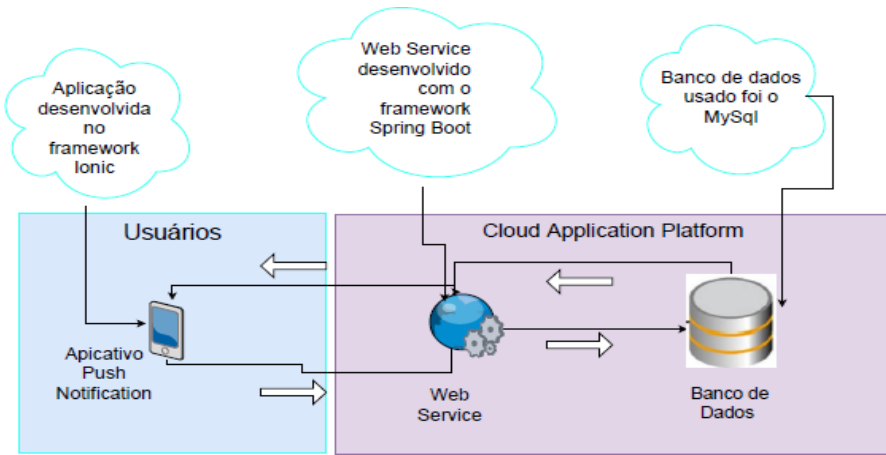

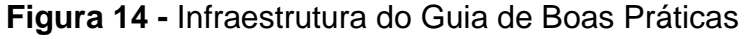

**Fonte: (**Autor, 2019**)**

Fazendo uso de algumas tecnologias atualizadas como *frameworks (Ionic, Spring Boot*), banco de dados, servidores de alta performance, tecnologias de envio de notificações como a push notifications. O aplicativo será desenvolvido com o objetivo de ser um guia para os gerentes de projetos na hora da tomada de decisões. Pois o *Push Project*, irá ficar enviando notificações diariamente para os celulares dos gerentes, fazendo uso da tecnologia *push notifications*, onde nessas notificações, irão conter informações de possíveis problemas de gestão é também algumas soluções possíveis a serem adotadas pelo gestor para ajudar na solução do problema que ele estará passando no momento ou em algum momento futuro.

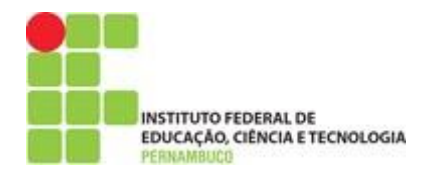

Para facilitar o uso dos gerentes o aplicativo foi projetado com as seguintes funcionalidades: cadastrar usuário, fazer login, esqueci senha, perfil, configuração, sobre contatos. Para facilitar a compreensão do fluxo do sistema foi feito uma modelagem para auxiliar no entendimento do funcionamento do sistema, que poderá ser conferido no apêndice I deste trabalho.

## **4.3. Funcionalidades do Aplicativo**

## ● **Login**

A tela de login do aplicativo irá precisar que seja informado o e-mail e senha do usuário, para que seja concedido o acesso às funcionalidades mais específicas do sistema. Ainda nessa tela tem os botões que vão permitir fazer um cadastro do usuário que ainda não tem acesso ao sistema e por fim não menos importante a opção de recuperar a senha do usuário, para conferir as imagens dessa funcionalidade verificar no apêndice A.

## ● **Cadastramento do Usuário**

O cadastramento do usuário irá pedir que o usuário informe alguns dados básicos como: nome, e-mail, função e tipo de metodologia; pois essas informações serão usadas para identificar o usuário, na hora de enviar as notificações, saber qual o tipo de notificação será enviado, mediante a escolha dele entre as opções de metodologias as telas poderão ser conferidas no apêndice B.

## ● **Esqueci Senha**

A opção de esqueci a senha, vai permitir que o usuário recupere a sua senha, sendo necessário informar o *e-mail* cadastrado para que seja enviado uma nova senha para o e-mail. No apêndice C será mostrado as telas dessa funcionalidade.

## ● **Perfil**

A funcionalidade perfil vai ser uma opção, que o usuário vai ter a sua disposição, após fazer o login para realizar algumas alterações no seu cadastro

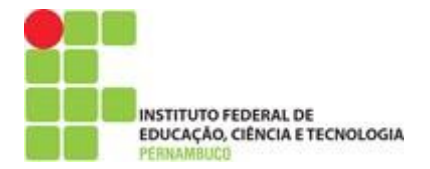

como; alterar um *e-mail*, profissão e tipo de metodologia que ele fez uso no gerenciamento de projetos. Essa metodologia irá ser usada como referência, na hora de enviar as notificações figuras verificar no apêndice D.

## ● **Configuração**

Através da opção configuração o usuário vai definir qual o melhor horário, que o aplicativo deverá enviar a notificação. Na tela da funcionalidade será necessário informar o horário de agendamento diário da notificação, no apêndice E esse processo será demostrado.

A partir desse momento, que o consumo da web services entrará em ação, o *Web services* foi publicado no ambiente *cloud* da Heroku Cloud Platform, mais acima foi contextualizado sobre o ambiente. É neste ambiente a API, estará disponível 24 por 7, para atender de maneira mais eficiente aos usuários.

## ● **Contatos**

Nessa funcionalidade será mostrada as formas de contato, que os usuários vão ter para poder contatar com a equipe de desenvolvimento do aplicativo. No apêndice F obtemos um demonstrativo da tela do aplicativo.

#### ● **Sobre**

Nessa funcionalidade será mostrado as informações sobre o aplicativo e sobre as pessoas que desenvolveram, conforme o apêndice G.

## ● **Recebimento de Notificações**

Essa funcionalidade que o aplicativo *PushProj* será uma das mais importantes, pois é através desta que as notificações de boas práticas irão chegar nos celulares dos usuários. Todo dia no horário que o usuário, escolheu na tela de configuração mais acima, será enviado uma vez ao dia uma notificação, contendo as seguintes informações: "*ETAPA, PROBLEMA, SOLUÇÃO E FONTE".*

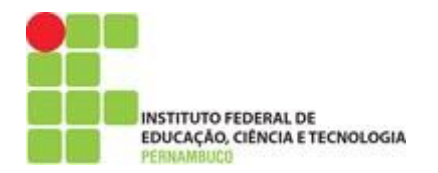

Tais informações foram colocados de maneira estratégica, pois através da categorização com etapas o usuário poderá saber qual momento ele deve aplicar aquela prática. Contudo a informação da fonte, para caso o gerente/usuário, tenha interesse de ir buscar mais conhecimento relacionado a aquela prática ou solução.

Abaixo será exposto algumas imagens do aplicativo funcionando e através dessas poderá ser visualizado como a notificação será exibida no celular e como a sua visualização funcionará.

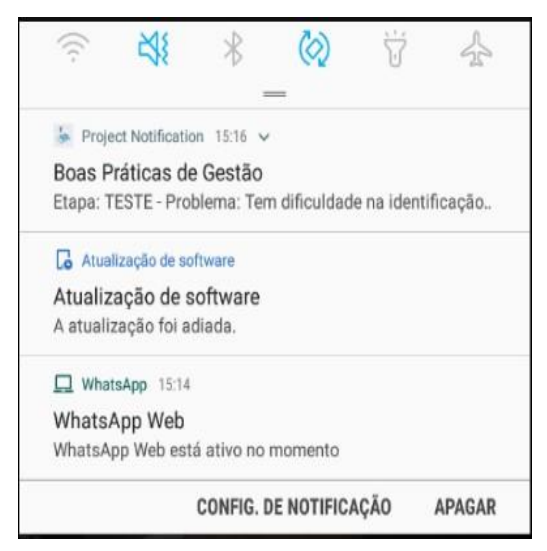

**Figura 15 -** Tela de Notificações do celular

**Fonte: (**Autor, 2019**)**

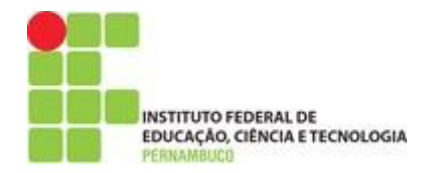

**Figura 16 -** Visualizando a notificação na barra de notificações

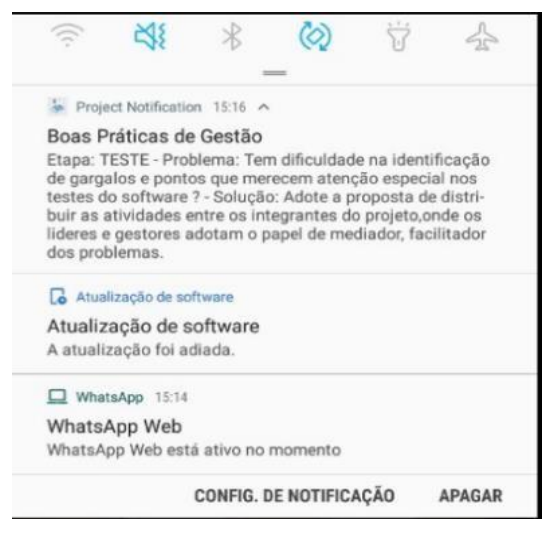

**Fonte: (**Autor, 2019**)**

**Figura 17 -** Visualizando a notificação pelo aplicativo (*Push Project*)

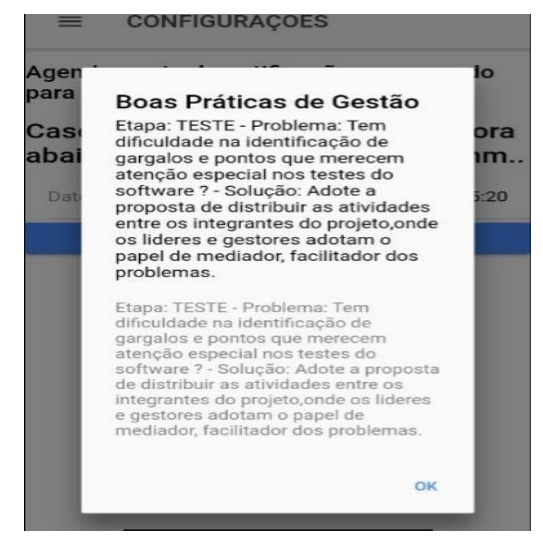

**Fonte: (**Autor, 2019**)**

## **4.4. Mapeamento das Boas Práticas de Gerenciamento de Projetos**

O mapeamento das boas práticas de gestão foi realizado em cima de trabalhos científicos, que tinham como objetivo propor melhores soluções para alguns

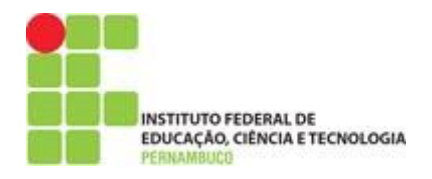

problemas de gerenciamento de projetos. No decorrer desta seção serão citados os trabalhos e referências bibliográficas que foram usadas para podermos chegar aos resultados das boas práticas de gestão. Os trabalhos, dentre os seis que foram usados como base foram de instituições de referência como FGV onde o título do trabalho foi "Metodologias ágeis para gerenciamento de projetos de inovação, pesquisa e desenvolvimento — Fernando Salztrager Benzecry trabalho de especialização e o outro da UFPE, de título "Guia de boas práticas para a gestão de projetos em Micro e Pequenas — Tiago José Dimas Dias Nogueira, trabalho de dissertação de mestrado.

#### **4.4.1.Problemas e boas práticas de Gerenciamento de Projetos**

Nesse tópico serão apresentados algumas dificuldades e possíveis soluções dos problemas, adotando as práticas que foram levantadas nos estudos feitos em trabalhos científicos. As adversidades são boas práticas, onde serão categorizados por etapas de gerenciamento e também por tipo de metodologias Tradicionais e Ágeis.

## ● **Metodologia Tradicional**

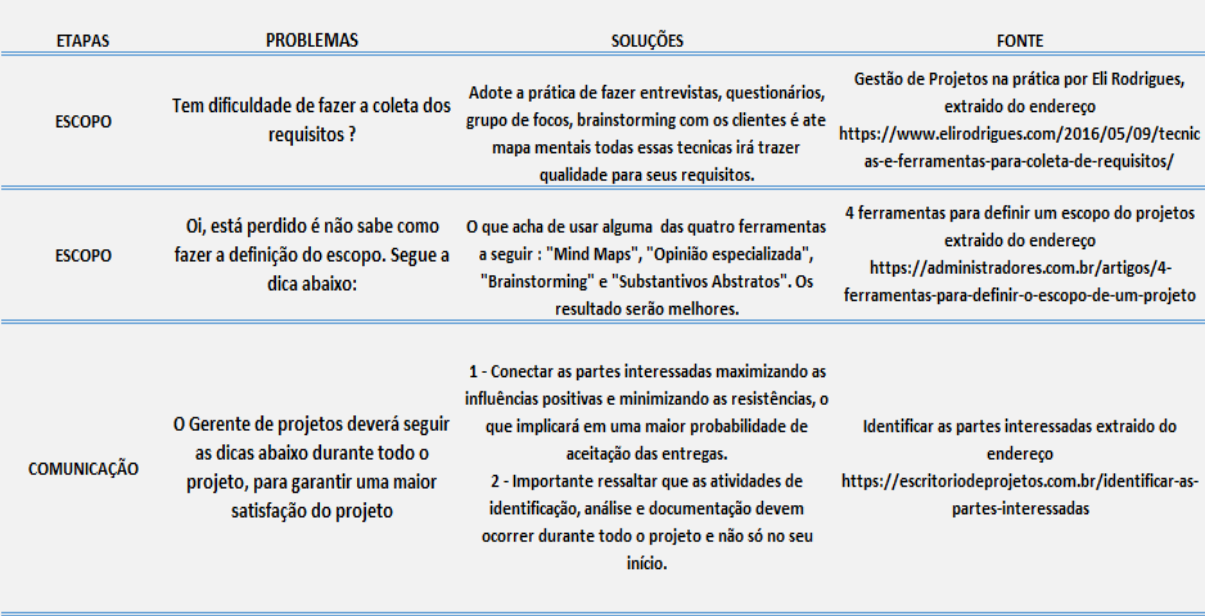

**Tabela 3 -** Mapeamento dos Problemas x Soluções de Metodologia Tradicional

**Fonte: (**Autor,2019**)**

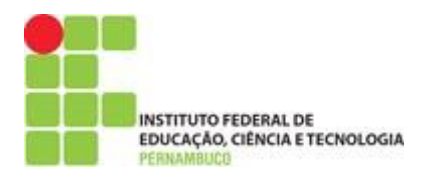

#### **Tabela 3.1** – Mapeamento dos Problemas x Soluções de Metodologia Tradicionais

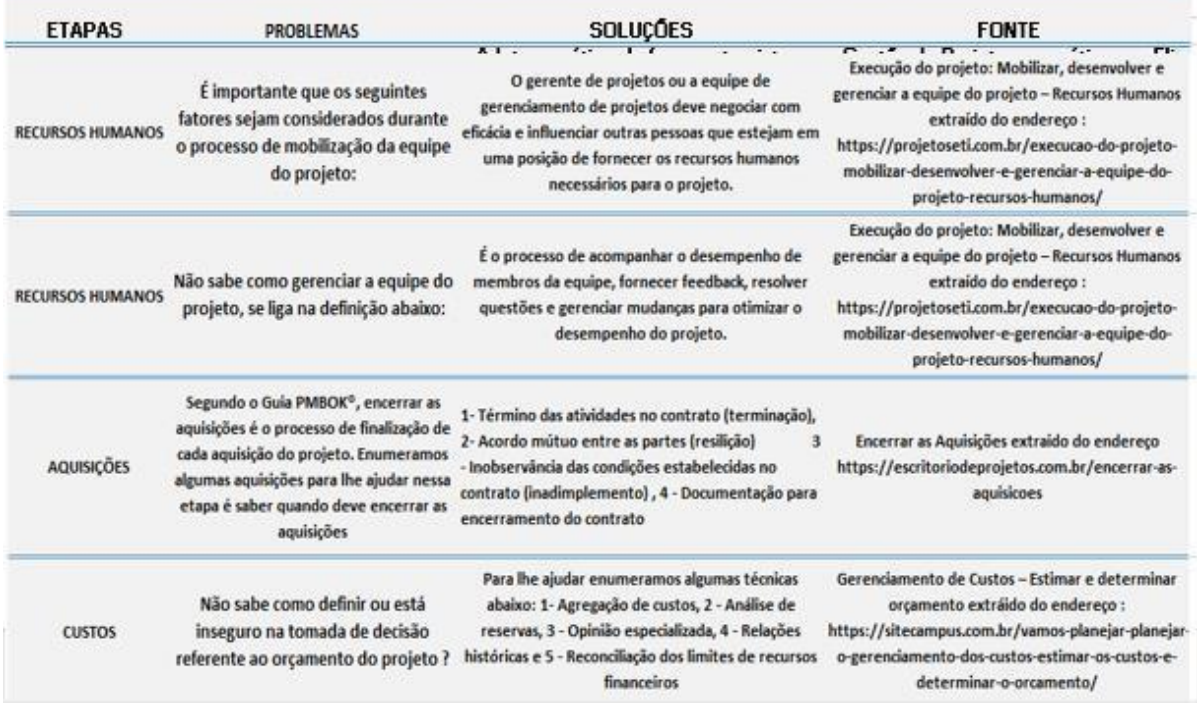

**Fonte: (**Autor, 2019**)**

#### **Tabela 3.2 –** Mapeamento dos Problemas x Soluções de Metodologia Tradicionais

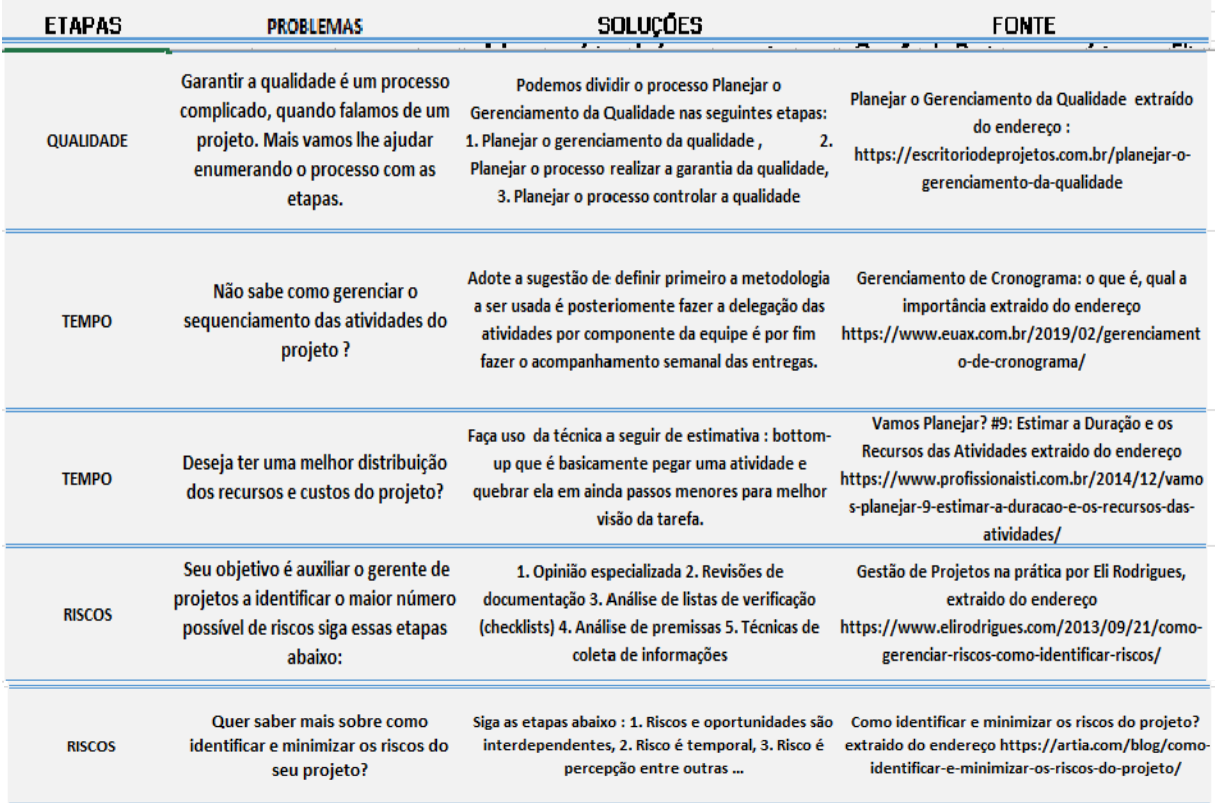

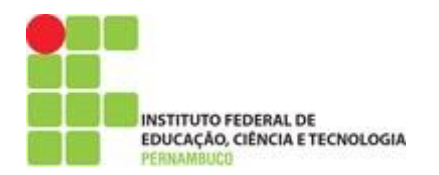

# ● **Metodologia Ágeis**

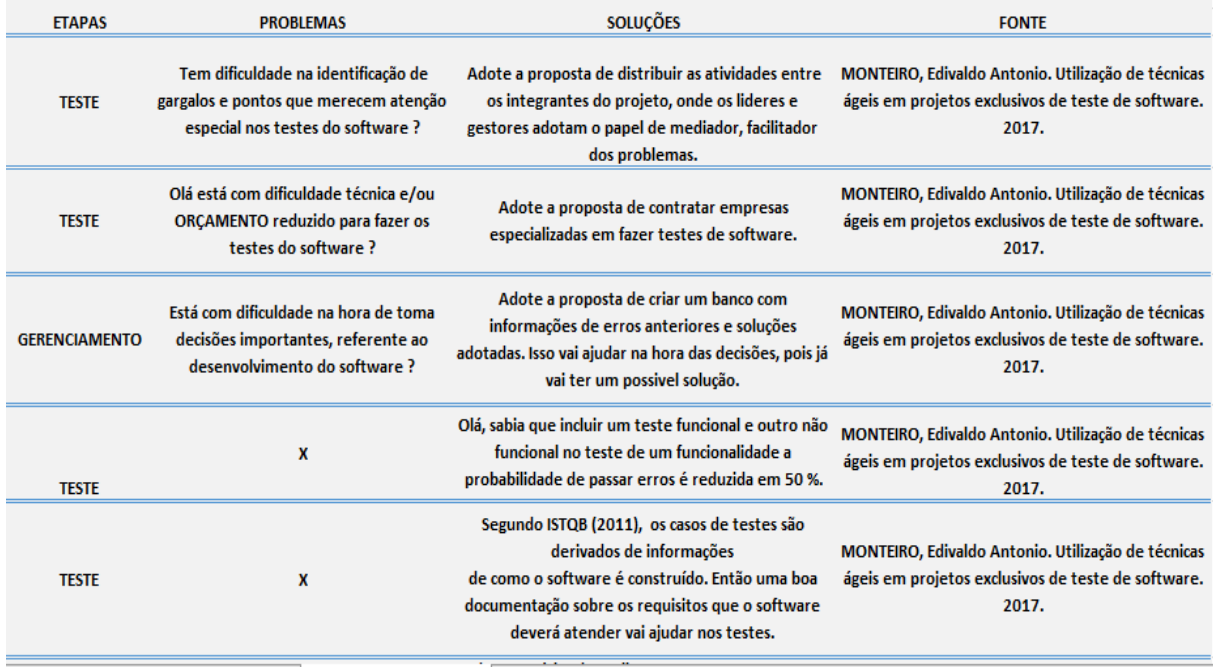

#### **Tabela 4 –** Mapeamento dos Problemas x Soluções de Metodologia Ágeis

**Fonte: (**Autor, 2019**)** 

#### **Tabela 4.1 –** Mapeamento dos Problemas x Soluções de Metodologia Ágeis

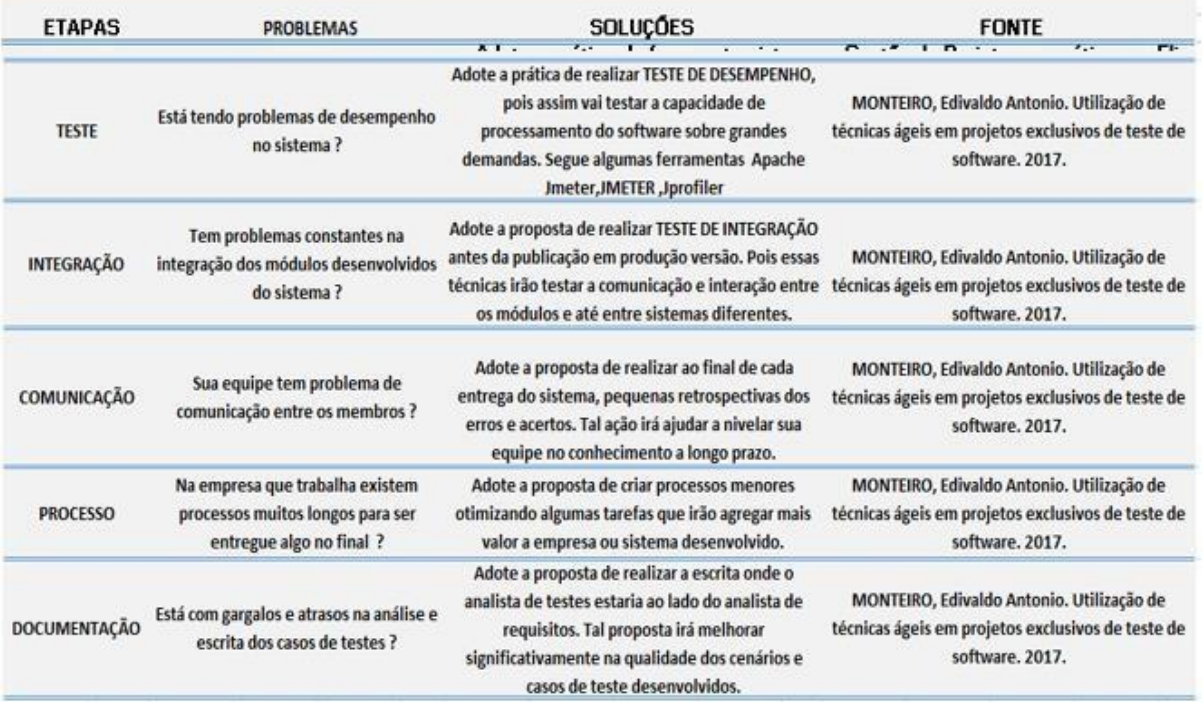

**Fonte: (**Autor, 2019**)**

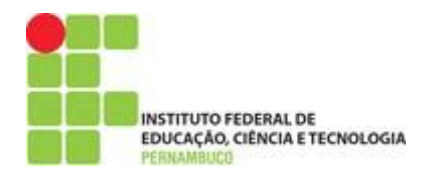

## **5. Análise e Coleta dos Dados Obtidos na pesquisa**

Para a aplicação dessa pesquisa avaliativa foi adotada a modalidade de questionário e escala Likert, para representar as possíveis respostas de cada uma das perguntas. A escala foi descrita de forma nominal para aplicação do questionário e, durante a apuração dos resultados, estes foram transformados em uma escala ordinal conforme a Tabela 5.1. Percebe-se que a grande vantagem da escala Likert é sua facilidade de manuseio, pois é simples a um pesquisador emitir um grau de concordância sobre uma afirmação qualquer.

**Tabela 5** – Escala Likert Adotada

| <b>Discordo</b><br><b>Totalmente</b> | <b>Discordo</b> | Nem Concordo nem<br><b>Discordo</b> | <b>Concordo</b> | <b>Concordo</b><br><b>Plenamente</b> |
|--------------------------------------|-----------------|-------------------------------------|-----------------|--------------------------------------|
|                                      |                 |                                     |                 | đ                                    |

**Fonte**: (Autor, 2019)

Assim, foi adotada a escala *Likert* de cinco pontos, pois possui um nível adequado de confiabilidade, ajusta-se aos respondentes com diferentes níveis de habilidade e possui um ponto neutro decorrente das escalas ímpares (DALMORO e VIEIRA, 2013).

Foi usada uma análise de descritiva dos dados obtidos na pesquisa, pois o objetivo era somente para compreensão do leitor, já que a estatística descritiva consiste no recolhimento, na análise e na interpretação dos dados através da criação de instrumentos adequados, tais como gráficos, quadros e tabelas com indicadores numéricos (REIS, 1996).

Foram utilizadas as ferramentas abaixo para desenvolvimento e aplicação da pesquisa:

● *Formulários do Google (Google, 2019)*

As perguntas foram desenvolvidas com base nas informações que gostaríamos de obter, nesse contexto foram abordados o uso, a iniciativa e o tipo da gestão. Então tentou-se explorar todos os aspectos que envolvem o objeto deste trabalho

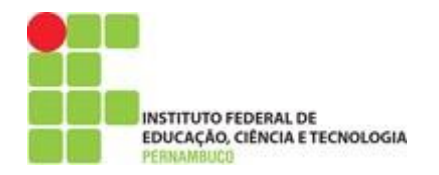

para saber se os dados da pesquisa validam esta proposta no que se propôs a realizar.

## **5.1. Amostra da pesquisa**

A amostra desta pesquisa foi com 24 profissionais colaboradores, distribuídos em áreas relacionadas com gestão de projetos. Atuando em diferentes ramos: indústria, educação, TI e administração; conforme o gráfico 1.

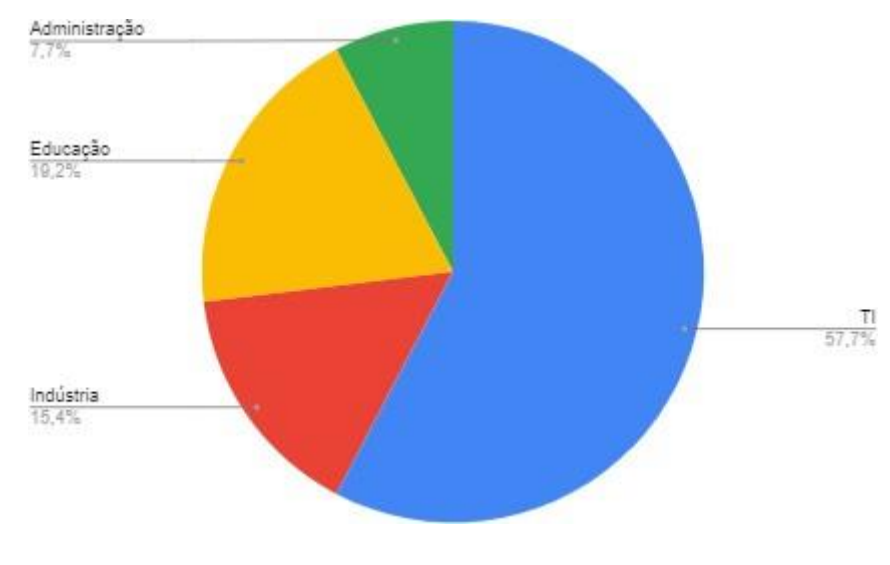

**Gráfico 1** - Amostra das Áreas de atuação dos profissionais

#### **5.2. Análise dos dados**

A análise desta pesquisa será realizada conforme as respostas do questionário conforme o Apêndice J, cujo objetivo é rotular as perguntas para facilitar a distribuição dos resultados durante o decorrer desta seção. Portanto seguem na Tabela 6 os rótulos dados para cada uma das perguntas realizadas no questionário.

**Fonte**: (Autor, 2019)

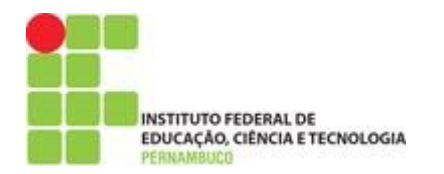

#### **Tabela 6** - Lista dos dados pessoais requeridos na pesquisa

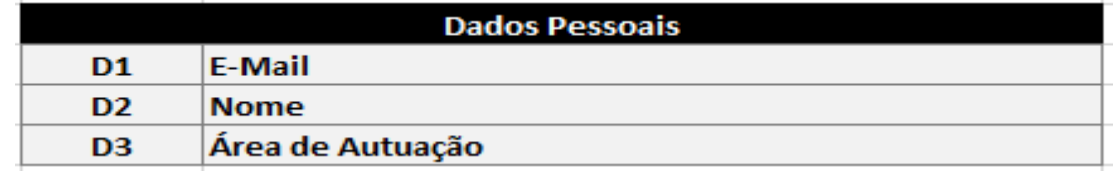

**Fonte**: (Autor, 2019)

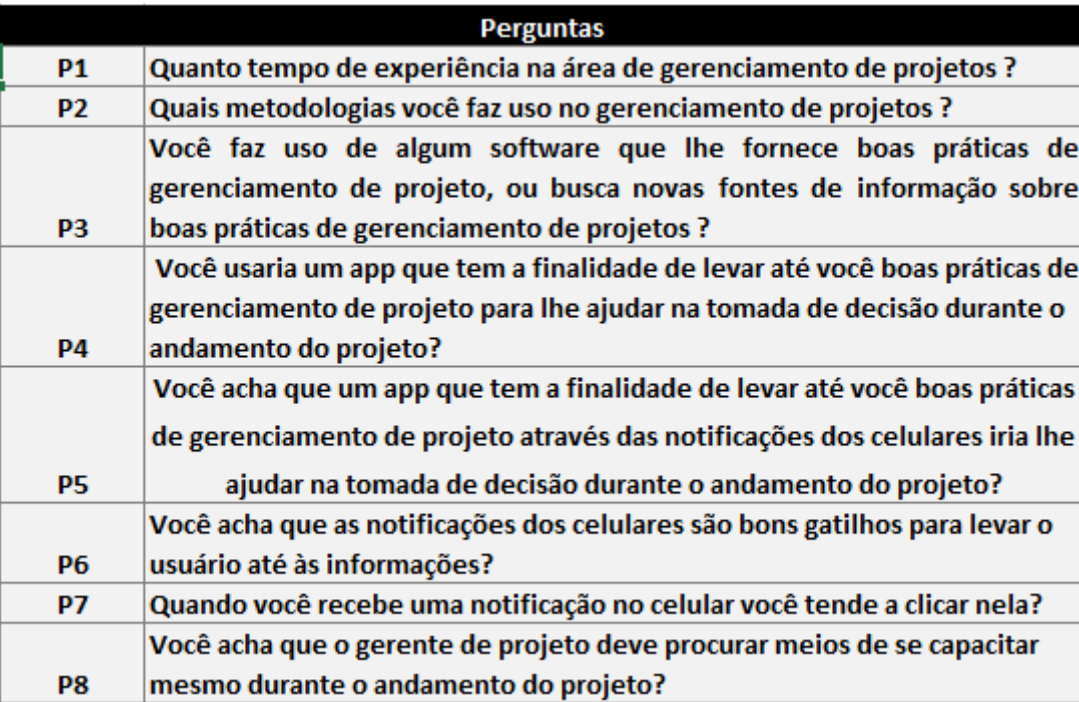

**Tabela 7 -** Lista de perguntas descritas na pesquisa

**Fonte:** (Autor, 2019)

A pesquisa conseguiu atingir uma população de 24 pessoas espalhadas por quatro áreas de atuação conforme o Gráfico 1, porém a adesão da pesquisa foi mais significativa na área de TI.

## **5.2.1. Uso e Relevância**

Neste domínio, há um conjunto de oito perguntas P1 a P8 da Tabela 7, que visa demostrar o uso e relevância da proposta do aplicativo, a qual contém valores que vão ser utilizados para solucionar problemas na área de gestão de projetos.

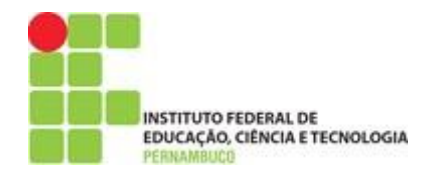

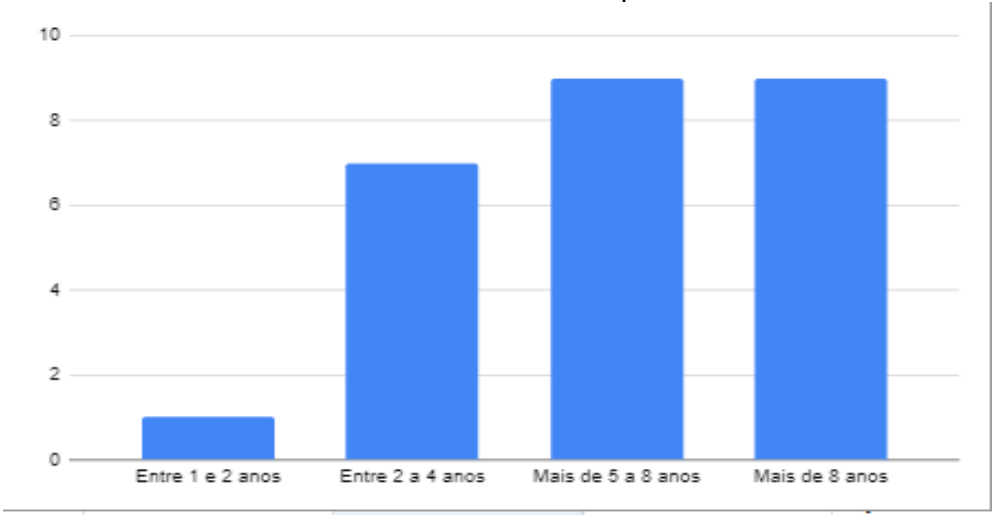

**Gráfico 2** - Gráfico de respostas P1

Baseado no Gráfico 2, percebe que 66,6 % das respostas são de gestores com uma experiência razoável na área de gerenciamento de projetos, a porcentagem foi obtida através da média de alternativas que tinham mais de 5 respostas preenchidas. Demonstrando os dados que foram coletados são de profissionais da área de gestão.

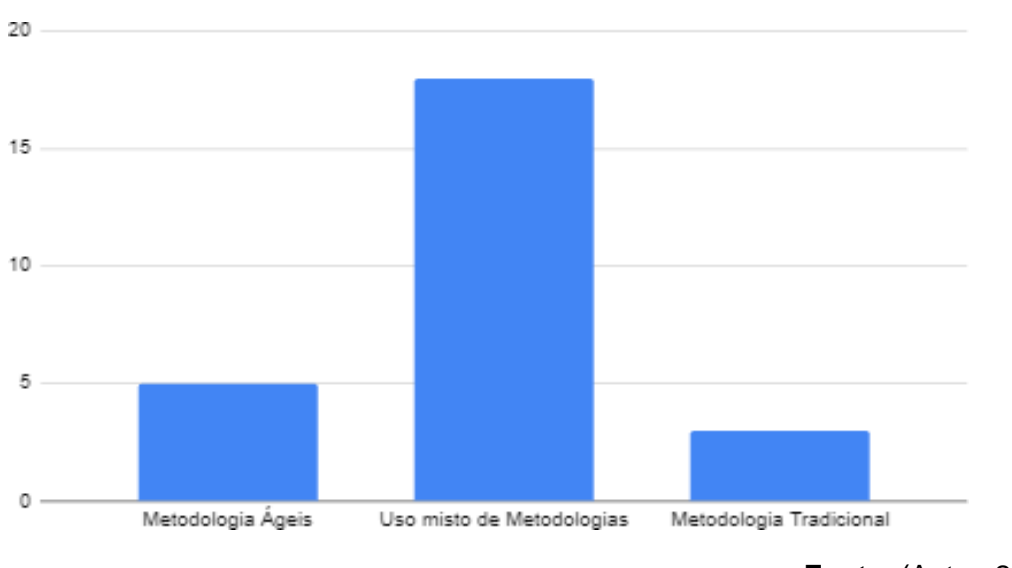

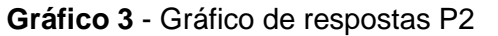

**Fonte**: (Autor, 2019)

Baseado no Gráfico 3, foi verificado que 16 pessoas das 24 que era o nosso grupo de pesquisa, fazem uso de metodologias mistas, ou seja, uma solução que

**Fonte**: (Autor, 2019)

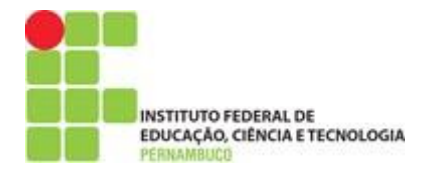

agrega boas práticas das metodologias garantiria um espaço nesse meio de profissionais de gestão de projetos ou áreas diversas.

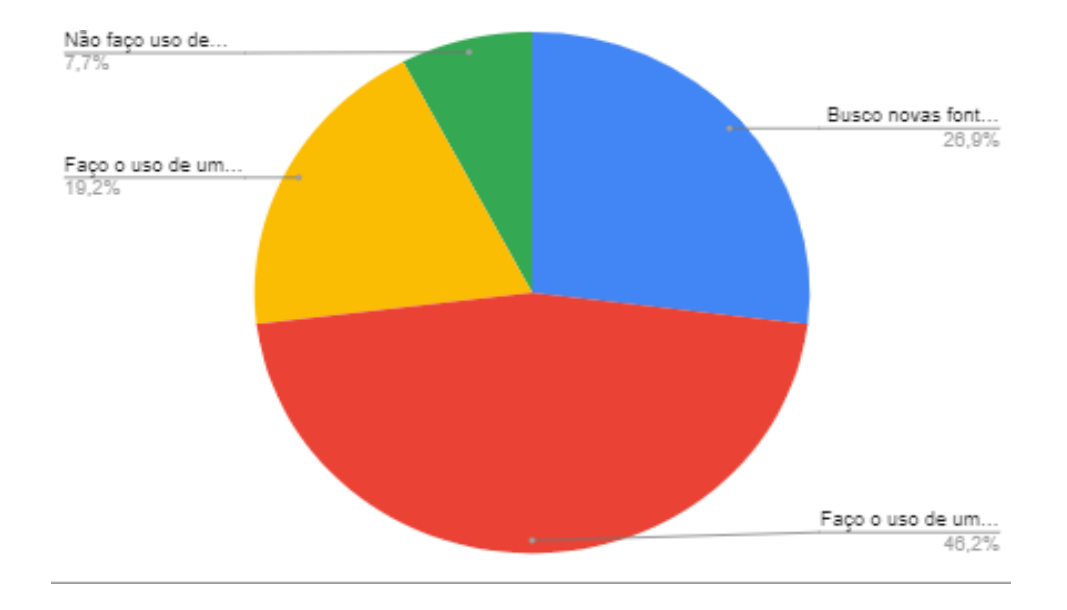

**Gráfico 4** - Gráfico de respostas P3

**Fonte**: (Autor, 2019)

Baseado no Gráfico 4; 46,2% das pessoas já fazem uso de algum *software*  para ter dicas e melhores práticas. Porém os 53,8% restante foi bem diversificado entre pessoas que não fazem uso de aplicativo e que não busca por atualização.

**Gráfico 5** - Gráfico de respostas P5

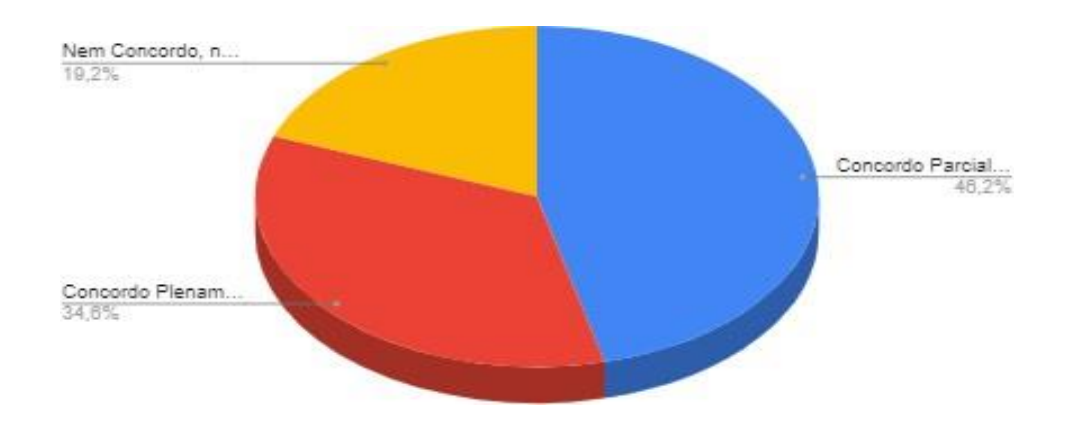

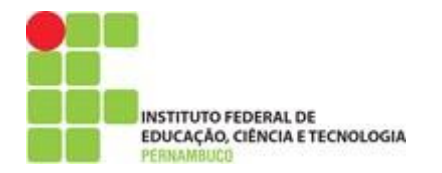

Analisando o Gráfico 5; 80,8% dos colaboradores que responderam à pergunta acreditam que o aplicativo pode levar até eles dicas de boas práticas de gestão de projetos, por meio da tecnologia *push notification* e 19,2% se tornaram neutros na resposta.

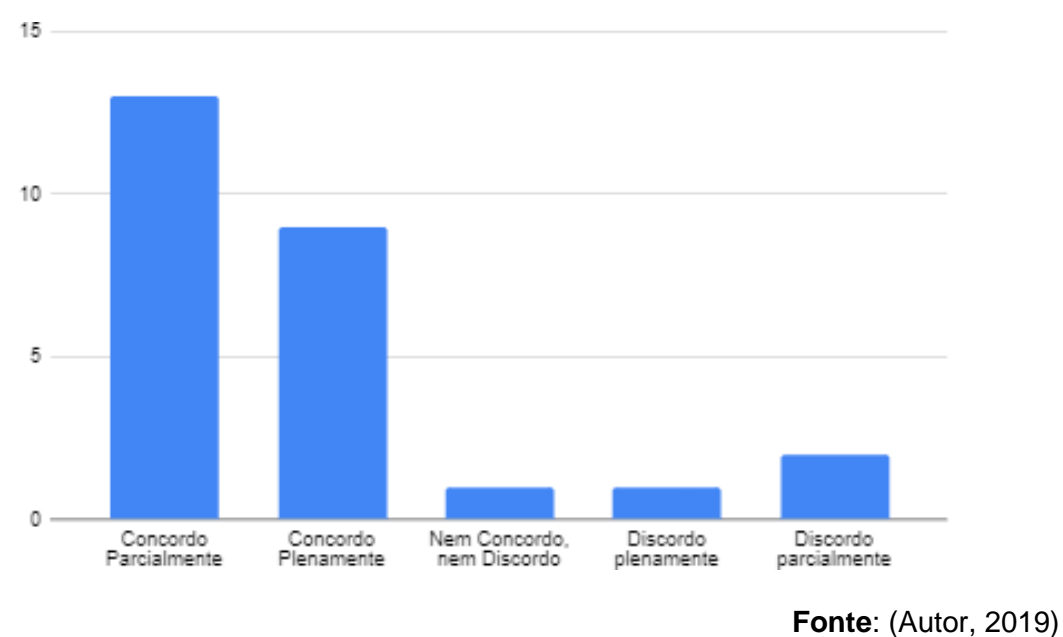

**Gráfico 6** - Gráfico de respostas P7

Após uma análise do Gráfico 6, de 24 pessoas que são 100% dos preenchimentos, 20 pessoas sendo um total de 82,33%, clica na notificação recebida mesmo que não leia ou faça o que a notificação informa. E o restante, sendo 16,66% dos preenchimentos, ficaram um pouco neutros, ou seja, eles oscilaram entre clicar ou limpar a notificação.

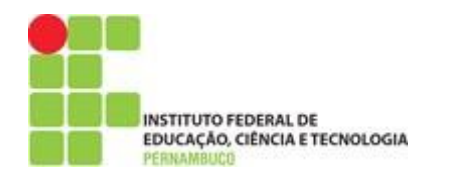

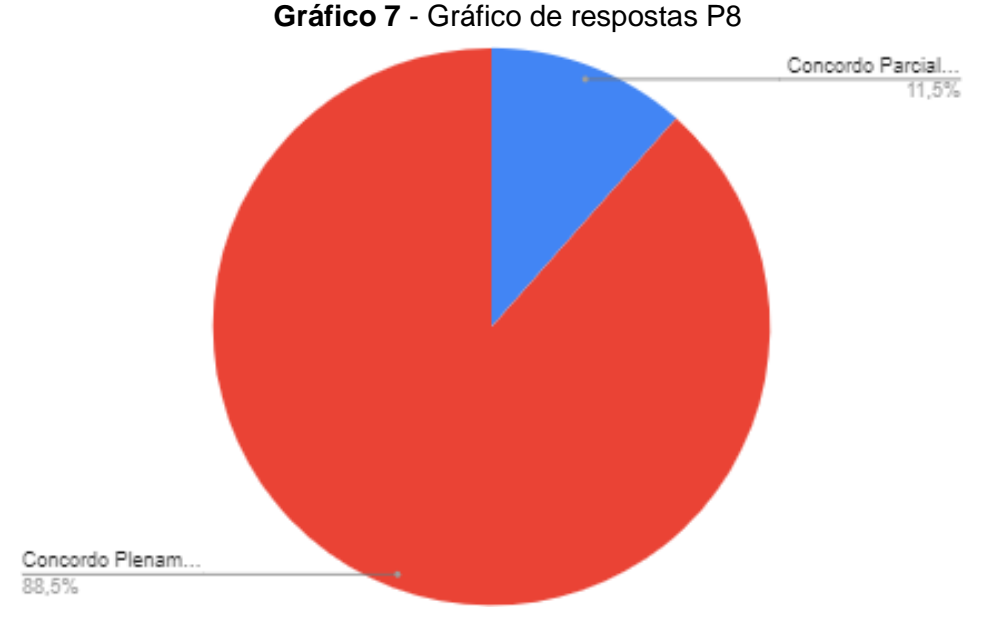

**Fonte**: (Autor, 2019)

O Gráfico 7 mostra que 88,5 % das pessoas acreditaram que os gerentes devem buscar novas formas de se atualizarem, mas 11,5 %, concordam parcialmente. Porém mais de 80% acreditam e defendem que o gerente deve inovar na gestão a proposta do aplicativo seria viável para os gestores de projeto.

## **5.3. Considerações Finais**

Diante da proposta apresentada do presente estudo, em fazer um mapeamento de boas práticas de gestão de projetos sendo eles ágeis ou tradicionais, era disponibilizar esse mapeamento através de um aplicativo de celular que foi desenvolvido com esse propósito. Acreditamos que após um período de tempo de uso do aplicativo os usuários irão ter uma base de conhecimento de qualidade.

O presente aplicativo faz uma gestão com mais qualidade, ganho de performance, menos problemas gerenciais, ganho de tempo, redução de investimentos em consultoria de empresas terceirizadas, para resolver alguns problemas que agora os gerentes saberão resolver.

Colocamos alguns dos benefícios que o guia desenvolvido neste trabalho irá trazer para os usuários. Pois foram colocados em práticas no desenvolvimento do

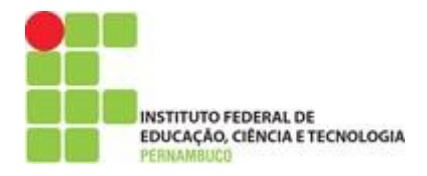

estudo técnicas de pesquisa, coleta de dados, uso de tecnologias atualizadas, para trazer qualidade de conteúdo e usabilidade para os usuários.

Foram feitas ainda pesquisas com gerentes de projetos, para saber se esses usariam o aplicativo para auxiliá-los na sua gestão, e foram coletados os dados positivos, que fortaleceram o desenvolvimento deste trabalho. Pois não teria tanta utilidade em desenvolver algo que não fosse aplicado, que não proporcionado algo positivo e retorno de qualidade para os usuários.

Os gerentes relataram que sentem falta de uma base de conhecimento de lições aprendidas que muitas empresas e assim não executam de maneira proveitosa, tal aplicativo com esse objetivo terá grande utilidade para o dia-a-dia destes gerentes. Como hoje cada projeto é um cenário diferente, situações diferentes eles confessaram que muitas vezes ficaram inseguros de tomar certas atitudes por falta de experiências e confiança.

#### **6. Conclusão**

O presente trabalho teve como objetivo principal propor um guia de boas práticas de gestão de projetos, baseado nas melhores práticas, *frameworks* e metodologias reconhecidas internacionalmente. Para isso, foi desenvolvido uma análise sobre a complexidade de desenvolver um guia com as melhores práticas de gestão, alinhado com todas as etapas de um processo de desenvolvimento de *software*. Levantando-se também, quais os maiores problemas que os gerentes de projetos passam durante sua gestão.

Com isso foi feito um levantamento das melhores práticas de gestão com base em trabalhos científico e, com o apoio da literatura, todas as práticas foram devidamente identificadas e mapeadas, onde a proposta nasceu orientada aos principais objetivos do guia, fortalecendo assim o desenvolvimento e qualidade do trabalho.

Durante a pesquisa foi possível refletir sobre os benefícios de possuir um guia para auxiliar os gerentes na tomada de decisões. Para isso foi desenvolvido um aplicativo de celular que envia as notificações para os celulares dos gerentes. Com nas dificuldades relatadas, que as melhores práticas foram mapeadas, pois é

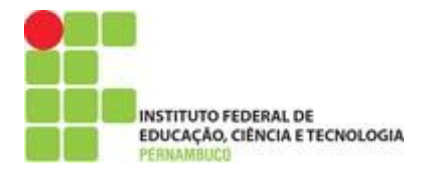

muito escasso encontrar mapeamentos de lições apreendidas com soluções. Talvez por receio das empresas em divulgar essas práticas, foi pensando nesse recurso de envio de notificações devido à facilidade de uso da tecnologia e do ganho de tempo que os gerentes terão, pois, as práticas irão chegar de forma prática e de fácil entendimento.

Concluímos que o uso deste guia irá encurtar estudos para os gestores, redução de custos do projeto com consultoria, treinamentos, entre outros benefícios. Acreditamos que após um período os ganhos que os gerentes terão serão satisfatórios e construtivos para futuras, gestão de projetos.

Consideramos que para trabalhos futuros, uma pesquisa mais elaborada seja feita para obter uma maior quantidade de boas práticas e ainda desenvolvimento de algoritmo que permita a escolha das melhores práticas por etapa de projeto e não de forma generalizada.

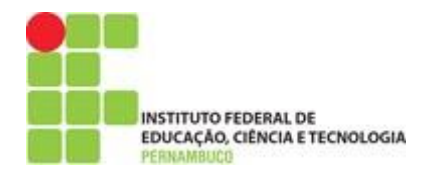

## **Referências Bibliográficas**

AMARAL, Daniel C. et al. **Gerenciamento ágil de projetos: aplicação em produtos inovadores.** São Paulo: Saraiva, 2011.

**As Metodologias Tradicionais de Desenvolvimento de Software**. Disponível em :[<http://www.semeru.com.br/blog/as-metodologias-tradicionais-de](http://www.semeru.com.br/blog/as-metodologias-tradicionais-de-desenvolvimento-de-software/)[desenvolvimento-de-software/ >](http://www.semeru.com.br/blog/as-metodologias-tradicionais-de-desenvolvimento-de-software/) Acesso em: 01/07/2019

ASSOCIAÇÃO BRASILEIRA DE NORMAS TÉCNICAS (ABNT). **ABNT NBR ISO 21500: Orientações sobre gerenciamento de projeto.** Rio de Janeiro: ABNT, 2012.

CLELAND, David I.; IRELAND, Lewis R. **Gerência de projetos**. Rio de Janeiro: Reichmann & amp; Affonso, 2002.

CLELAND, Davis I.; **GAREIS, Roland. Global Project Management**

CONFORTO, Edivandro C.; REBENTISCH, Eric; AMARAL, Daniel. **Project Management Agility Global Survey**. Massachusetts Institute of Technology, Consortium for Engineering Program Excellence – CEPE, Cambridge, Massachusetts, 2014.

CONFORTO, Edivandro Carlos. **Gerenciamento ágil de projetos: proposta e avaliação de método para gestão de escopo e tempo**. 2009. 257 f. Dissertação (Mestrado em Engenharia de produção) - Escola de engenharia de São Carlos, Universidade de São Paulo. São Carlos: USP,2009.

DALMORO M., VIEIRA K. Dilemas na construção de escalas tipo Likert: o número de itens e a disposição influenciam nos resultados? rgo revista gestão organizacional |VOL. 6, 2013.

#### **Ecossistema Spring**

Disponível em:< <http://blog.spock.com.br/2008/08/ecossistema-spring.html> > Acesso em: 12/07/2019

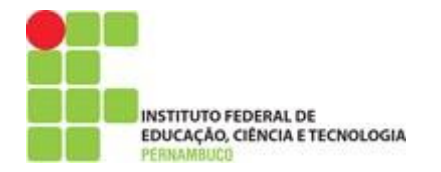

Godoy, Arilda S. **Introdução à pesquisa qualitativa e suas possibilidades**, In Revista de Administração de Empresas, v.35, n.2, Mar./Abr. 1995a, p.57-70

GOOGLE FORMS. Disponível em [<http://www.google.com/forms/about/>](http://www.google.com/forms/about/) Acesso em 26/11/2019.

HEROKU. **HANDBOOK: Planning, Organizing, and Controlling International Projects.** Disponível em:< [https://www.heroku.com/platform>](https://www.heroku.com/platform) Acesso em: 13/07/2019

HIGHSMITH, Jim. **History: The agile Manifesto**. 2001. Disponível em:< [http://agilemanifesto.org/history.html >](http://agilemanifesto.org/history.html) Acesso em: 08/01/2017.

KOPPENSTEINER, Sonja; UDO, Nathalie. **Will agile development change the way we manage software projects? Agile from s PMBOK guide perspective**. Projectway, LLC, 2003.

LAYTON, Mark C. **Agile Project management for dummies**. New Jersey: John Wiley & Sons, 2012.

MACHADO, et al 2018. **Práticas Ágeis Aplicadas ao Gerenciamento de Projetos de TI: Um Estudo de Caso Aplicado ao TCE-TO** em Curso de Sistema de Informação – Faculdade Católica do Tocantins. Acesso em: 15 ago. 2018

MAGALHÃES, Ivan Luizio; PINHEIRO, Walfrido Brito. **Gerenciamento de serviços de TI na prática: uma abordagem com base na ITIL: inclui ISO/IEC 20.000 e IT Flex.** São Paulo: Novatec Editora, 2007.

MANNING, Peter K., **Metaphors of the filed: varieties of organizational discourse**, In Administrative Science Quarterly, vol. 24, no.4, December 1979 pp. 660-671

MARCONI, Marina; LAKATOS, Eva Maria. **Fundamentos de Metodologia Científica** 5. Ed. São Paulo: Atlas, 2003.

**Metodologia de desenvolvimento de Software.** Disponível em: [<https://www.devmedia.com.br/metodologia-de-desenvolvimento-de](https://www.devmedia.com.br/metodologia-de-desenvolvimento-de-software/1903)[software/1903 >](https://www.devmedia.com.br/metodologia-de-desenvolvimento-de-software/1903) Acesso em: 26/06/2019

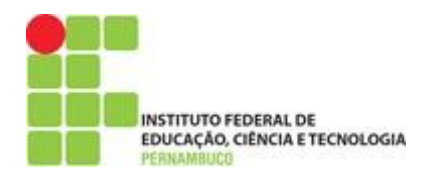

**Metodologias Ágeis para Gerenciamento de Projetos de Inovação e Pesquisa e Desenvolvimento.** Disponível em:< <http://www.fgv.br/network/tcchandler.axd?TCCID=5498> > Acesso em: 01/04/2019.

**Notificações Push: 10 motivos para adotar essa estratégia.** Disponível em: [<http://blog.vxcomunicacao.com.br/notificacoes-push-10-motivos-para-adotar](http://blog.vxcomunicacao.com.br/notificacoes-push-10-motivos-para-adotar-essa-estrategia/)[essa-estrategia/ >](http://blog.vxcomunicacao.com.br/notificacoes-push-10-motivos-para-adotar-essa-estrategia/) Acesso em: 25/06/2018

**O Banco de Dados de Código Aberto mais conhecido no Mundo.** Disponível em:< [https://www.oracle.com/br/mysql/>](https://www.oracle.com/br/mysql/) Acesso em: 13/07/2019

**O que é e como usar o MySQL?** Disponível em: [<](https://www.techtudo.com.br/artigos/noticia/2012/04/o-que-e-e-como-usar-o-mysql.html) [https://www.techtudo.com.br/artigos/noticia/2012/04/o-que-e-e-como-usar-o](https://www.techtudo.com.br/artigos/noticia/2012/04/o-que-e-e-como-usar-o-mysql.html)[mysql.html >](https://www.techtudo.com.br/artigos/noticia/2012/04/o-que-e-e-como-usar-o-mysql.html) Acesso em: 13/07/2019

**O que é gerenciamento de projetos.** Disponível em: [<https://escritoriodeprojetos.com.br/o-que-e-gerenciamento-de-projetos>](https://escritoriodeprojetos.com.br/o-que-e-gerenciamento-de-projetos) Acesso em: 26/08/2019.

**O que é o Ionic Framework?** Disponível em :[<](https://ionicframework.com/docs/intro) [https://ionicframework.com/docs/intro >](https://ionicframework.com/docs/intro) Acesso em: 13/07/2019

**O que é push notification, como funciona e 5 dicas de como usar.** Disponível em :< [https://klickpages.com.br/blog/push-notification/ >](https://klickpages.com.br/blog/push-notification/) Acesso em: 13/07/2019

**Os 10 erros mais comuns no gerenciamento de projetos**. Disponível em: < Link original: https:[//www.devmedia.com.br/os-10-erros-mais-comuns-no](http://www.devmedia.com.br/os-10-erros-mais-comuns-no-)gerenciamento-de projetos/33419 > Acesso em: 09/08/2018.

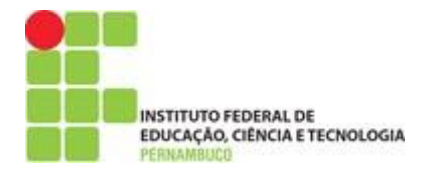

Oliveira Júnior, Nilson Cândido. **Uma proposta de implantação de governança de TIC em instituições federais de ensino**. – Recife: Dissertação (Mestrado) – Universidade Federal de Pernambuco. CIN, Ciência da Computação, 2015.

PMI. **Um guia do conhecimento em gerenciamento de projetos.** Guia PMBOK. 5a Ed, EUA: Project Management Institute, 2013.

PMSURVEY.ORG **2014 Edition**. Project Management Institute. 2014.

PRESSMAN, Roger S. **Engenharia de Software**: 6 eds. São Paulo: McGraw Hill/Nacional, 2006.

**Primeiros passos em PaaS com Heroku**. Disponível em:< [https://www.devmedia.com.br/primeiros-passos-em-paas-com-heroku/29465>](https://www.devmedia.com.br/primeiros-passos-em-paas-com-heroku/29465) Acesso em:13/07/2019

RIBEIRO, Rafael Dias; RIBEIRO, Horácio da Cunha e S. **Métodos ágeis em gerenciamento de projetos.** Rio de Janeiro: Horácio da Cunha e Sousa Ribeiro, 2015.

RENSIS, 1932 Likert, Rensis (1932), "A Technique for the Measurement of Attitudes", Arquives of Psychology 140: pp. 1-55

SCHWABER, Ken; BEEDLE, Mike. **Agile Software Development with Scrum**.

**Spring Boot: simplificando**. Disponível em:[<https://www.devmedia.com.br/spring-boot-simplificando-o-spring/31979](https://www.devmedia.com.br/spring-boot-simplificando-o-spring/31979) Acesso em: 12/07/2019

**Uma proposta de implantação de governança de TIC em Instituições Federais de Ensino.** Disponível em: <https://repositorio.ufpe.br/bitstream/123456789/15902/1/DissertacaoBiblioteca.pdf> Acesso em: 26/08/2019.

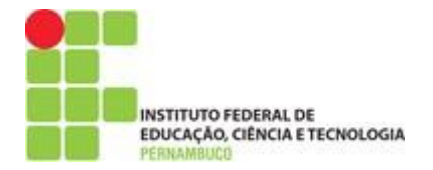

VALLE, André B. do et al. **Fundamentos de gerenciamento de projetos**. 3.ed. Rio de Janeiro: FGV, 2014.

WAZLAWICK, Raul Sidnei. **Engenharia de Software Conceitos e Práticas – Sob Medida. 1ª Ed. São Paulo**: **Elsevier, 2013**. Acesso em: 20 ago. 2018.

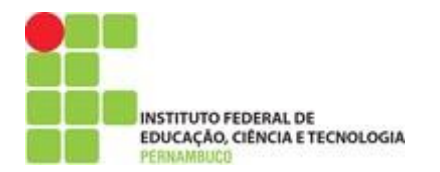

# **APÊNDICE**

## **APÊNDICE – A IMAGENS DE LOGIN DO APLICATIVO**

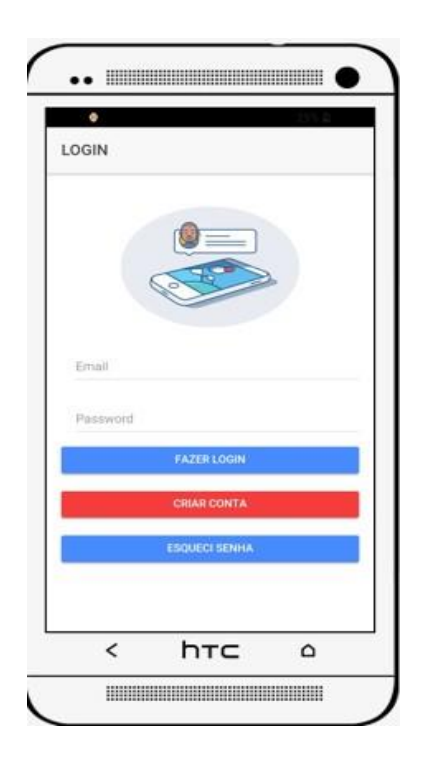

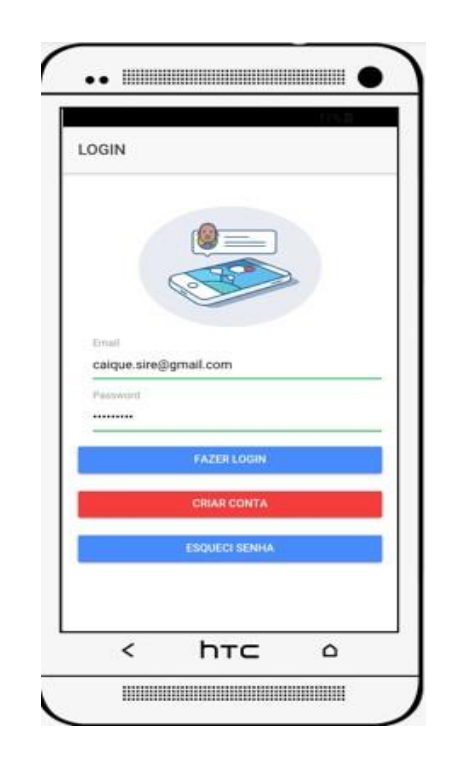

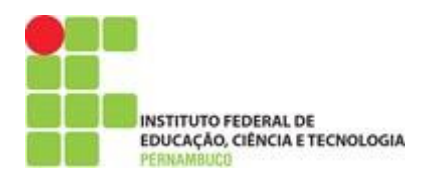

# **APÊNDICE – B IMAGENS DE CADASTRO DO APLICATIVO**

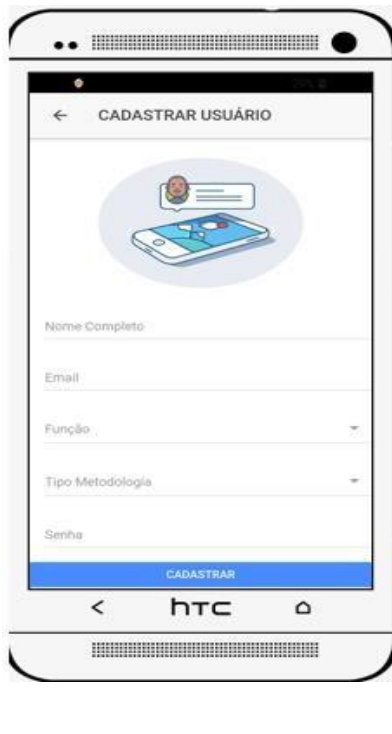

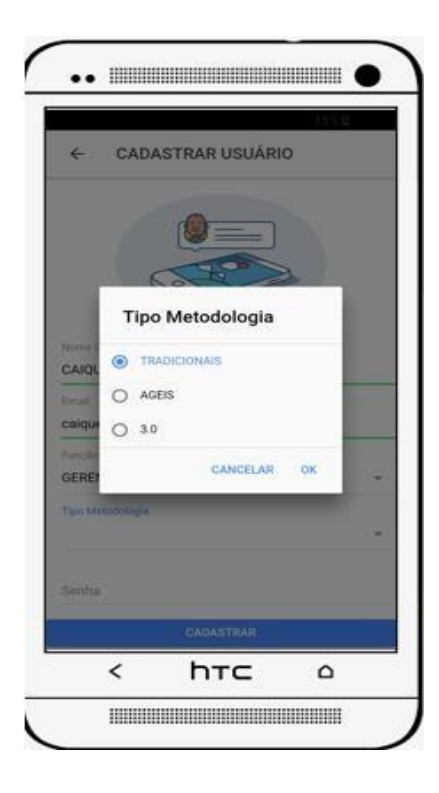

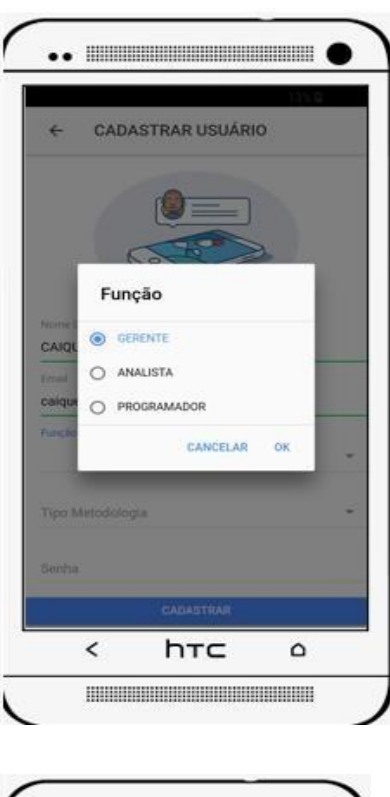

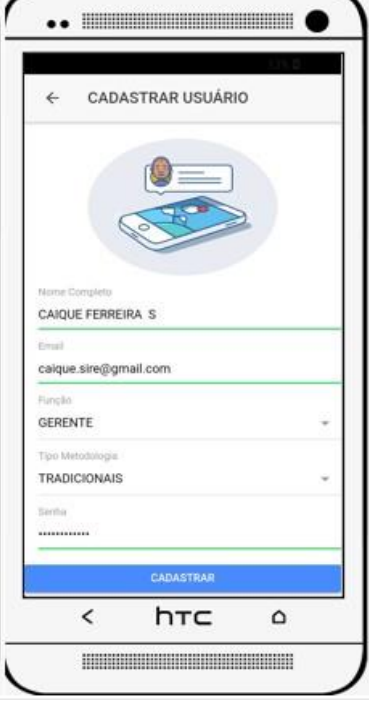

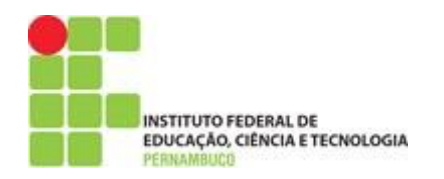

## **APÊNDICE – C IMAGENS DE ESQUECI SENHA DO APLICATIVO**

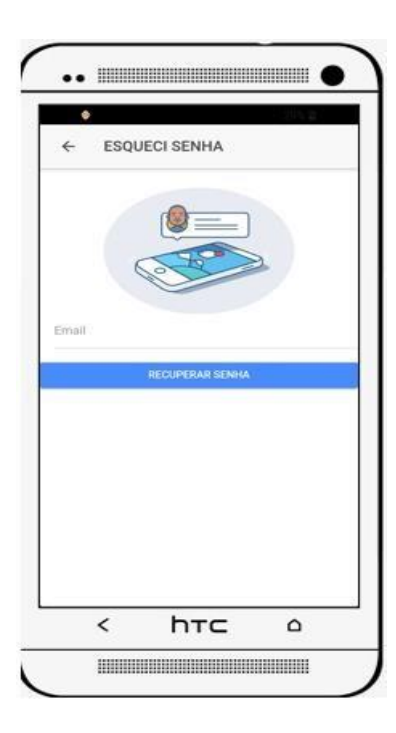

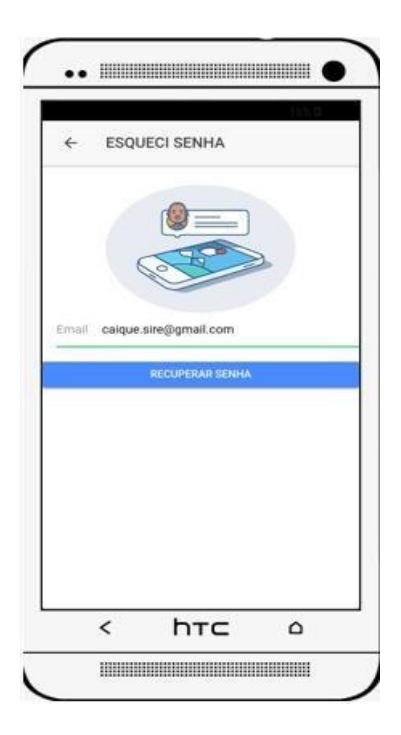

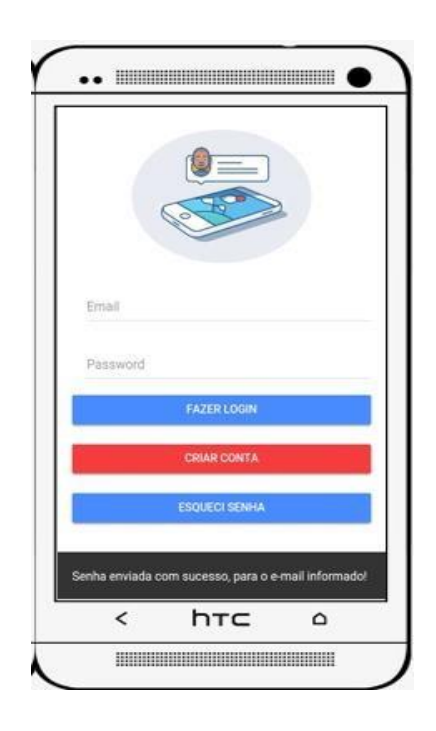

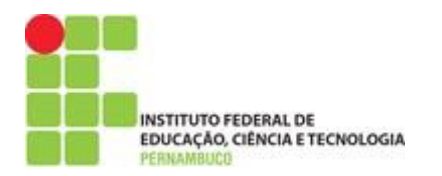

# **APÊNDICE – D IMAGENS DE PERFIL DO APLICATIVO**

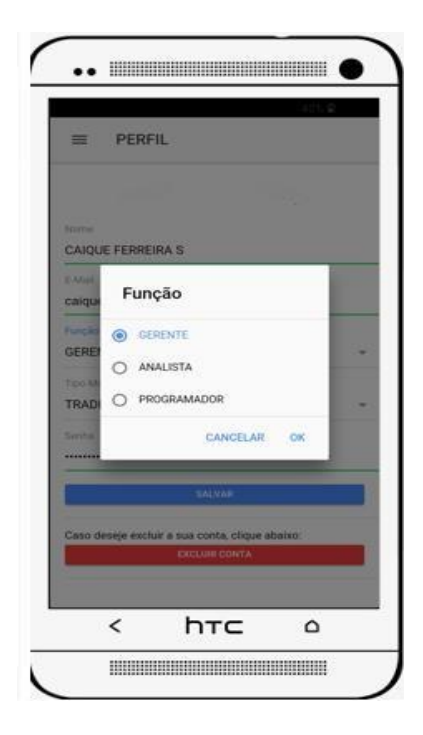

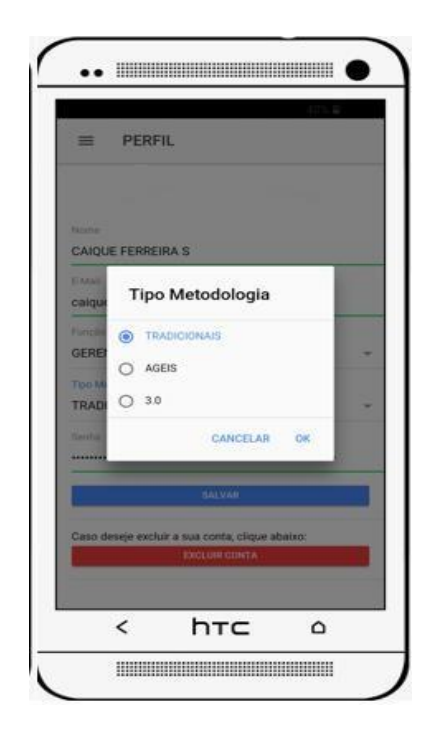

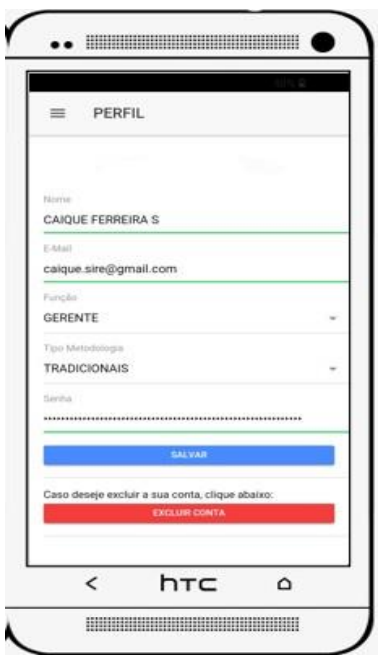

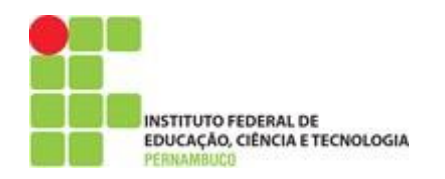

# **APÊNDICE – E IMAGENS DE CONFIGURAÇÃO DO APLICATIVO**

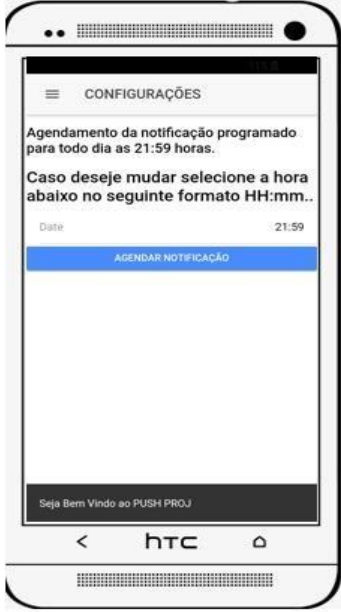

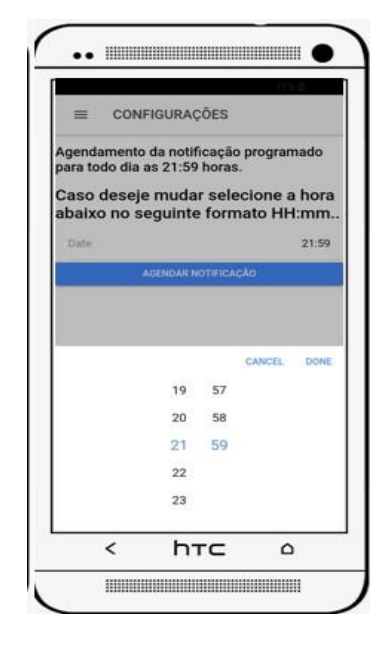

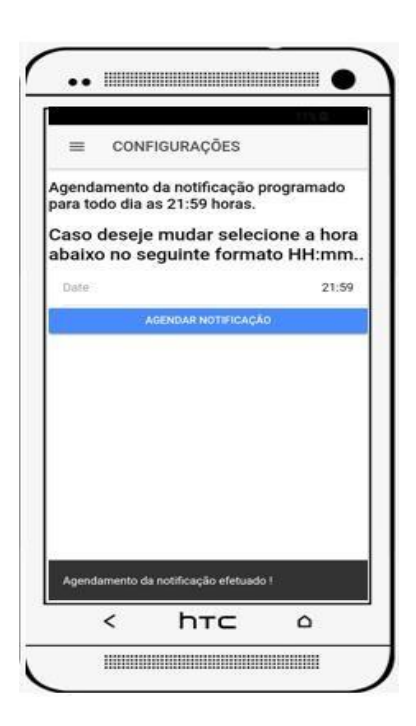

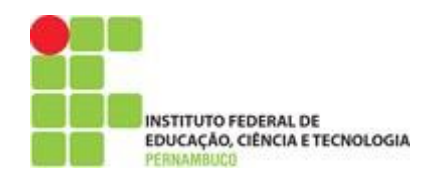

# **APÊNDICE – F IMAGENS DE CONTATOS DO APLICATIVO**

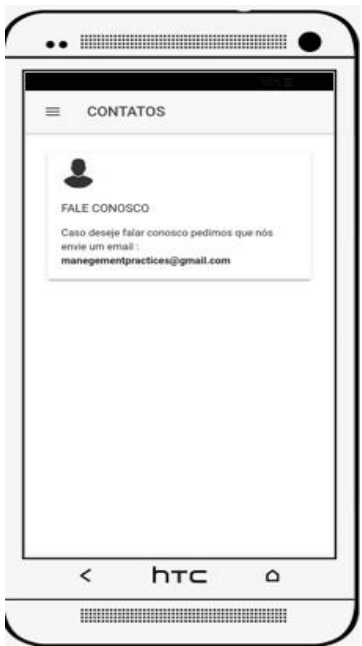

**APÊNDICE – G IMAGENS DE CONTATOS DO APLICATIVO**

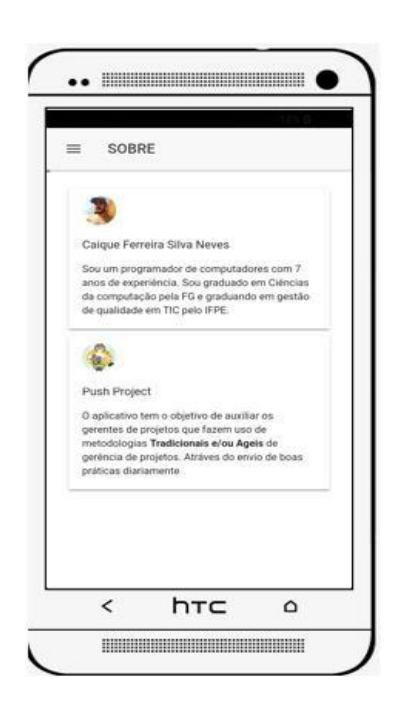
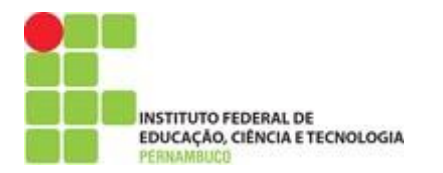

## APÊNDICE - H MODELAGEM DO BANCO DE DADOS DA **APLICAÇÃO ER**

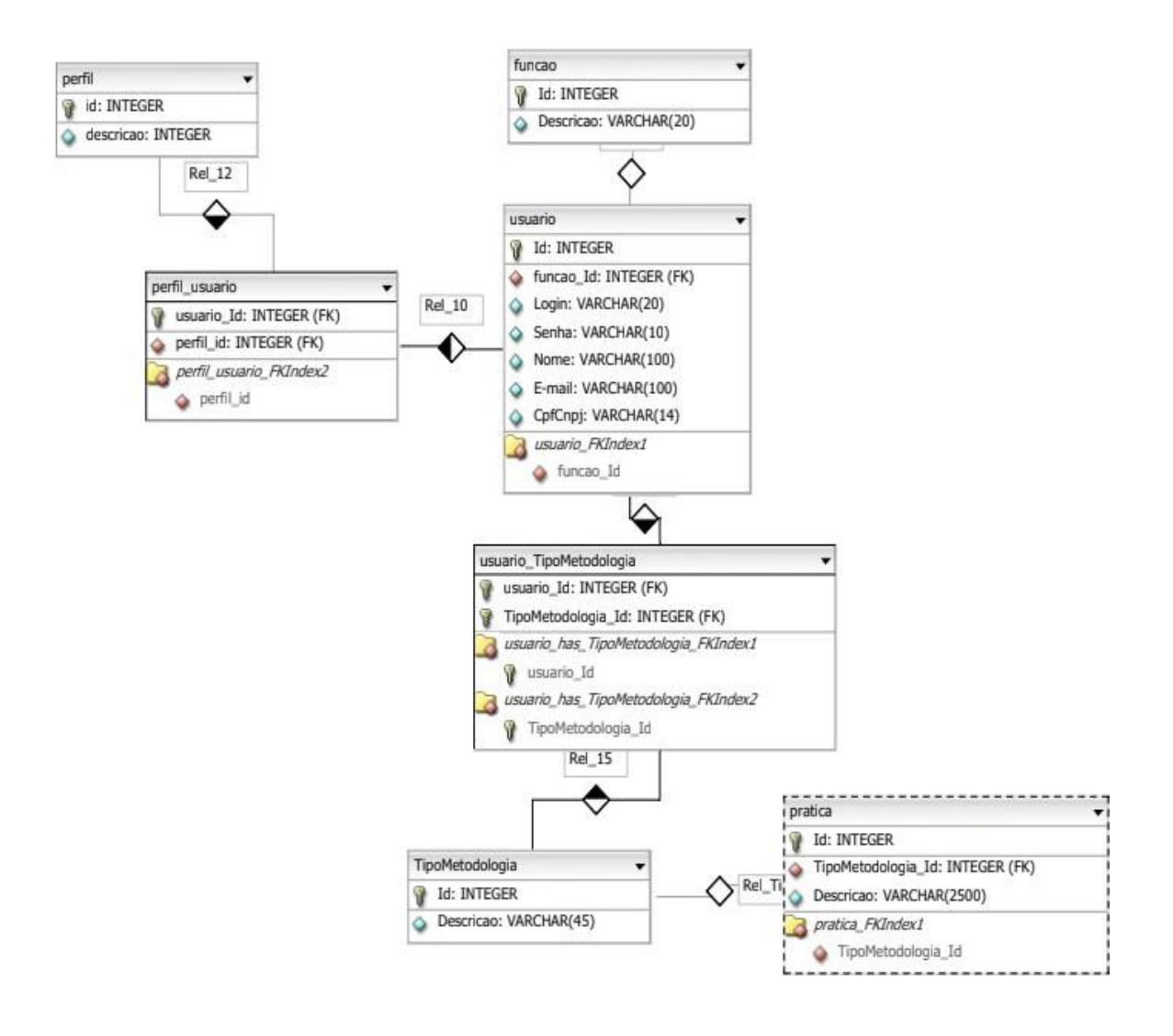

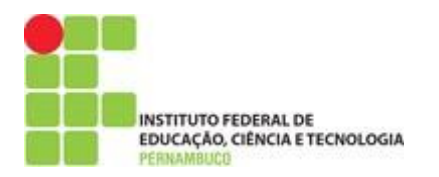

## APÊNDICE - I FLUXOGRAMA DE FUNCIONAMENTO DO **APLICATIVO**

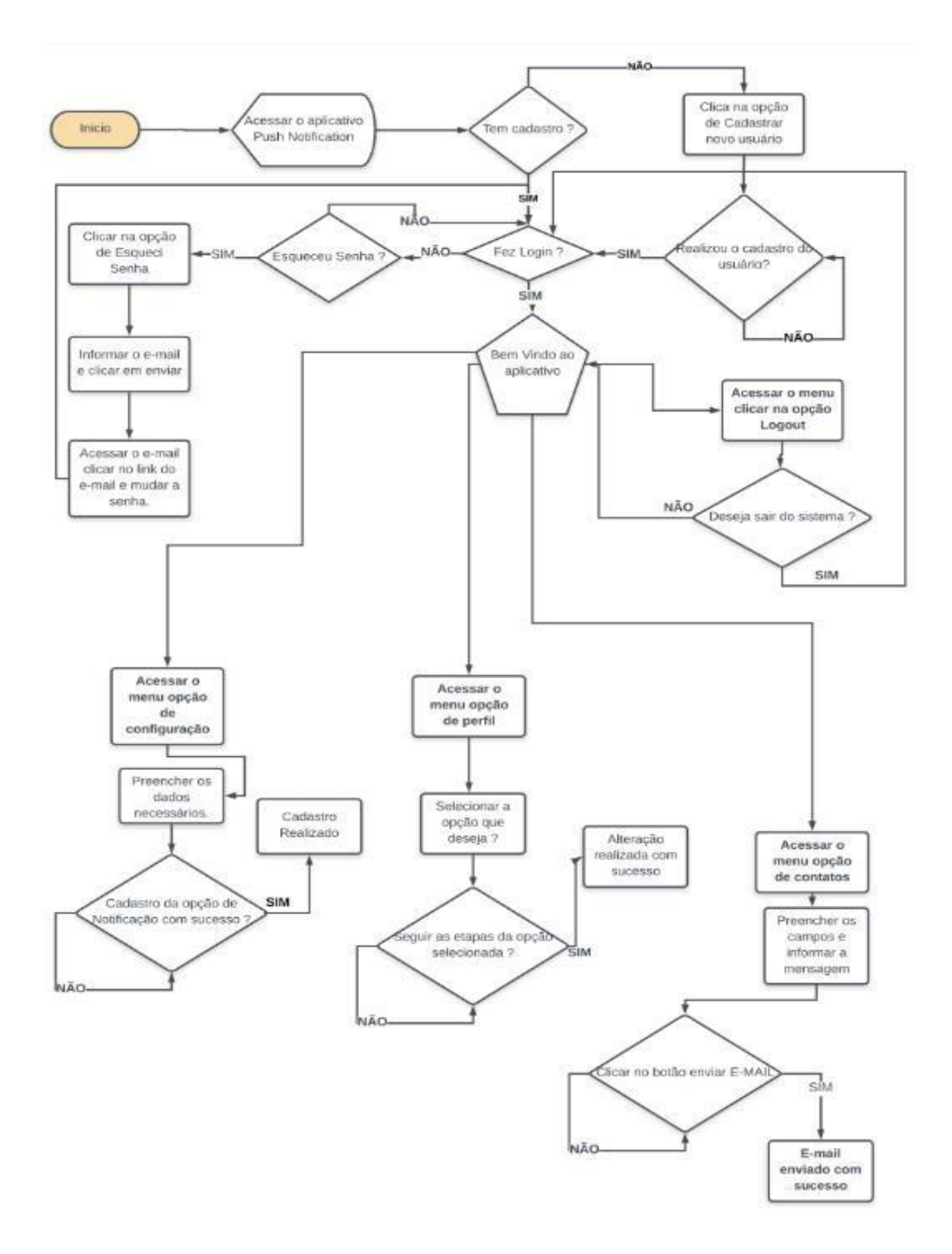

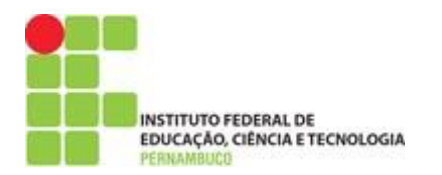

## APÊNDICE J - QUESTIONÁRIO DE PERGUNTAS DO SURVEY

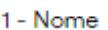

Texto de resposta curta

2 - Área de Autuação

Texto de resposta curta

3 - Quanto tempo de experiência na área de gerenciamento de projetos ?

◯ Menos de 1 ano

◯ Entre 1 e 2 anos

Entre 2 a 4 anos

Mais de 5 a 8 anos

Mais de 8 anos

4 - Quais metodologias você faz uso no gerenciamento de projetos ?

Metodologia Tradicional

◯ Metodologia Ágeis

Metodologia 3.0

◯ Uso misto de Metodologias

5 - Você faz uso de algum software que lhe fornece boas práticas de gerenciamento de projeto, \* ou busca novas fontes de informação sobre boas práticas de gerenciamento de projetos ?

◯ Faço o uso de um software que fornece boas práticas de gerenciamento de projeto somente.

 $\bigcirc$  Faço o uso de um software que fornece boas práticas de gerenciamento de projeto e busco novas fontes ...

Busco novas fontes de informação somente

Aão faço uso de nenhum software e nem busco novas fontes de informação

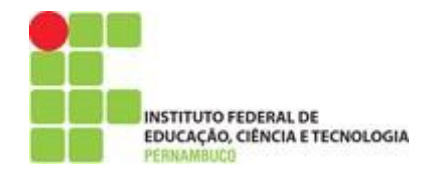

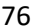

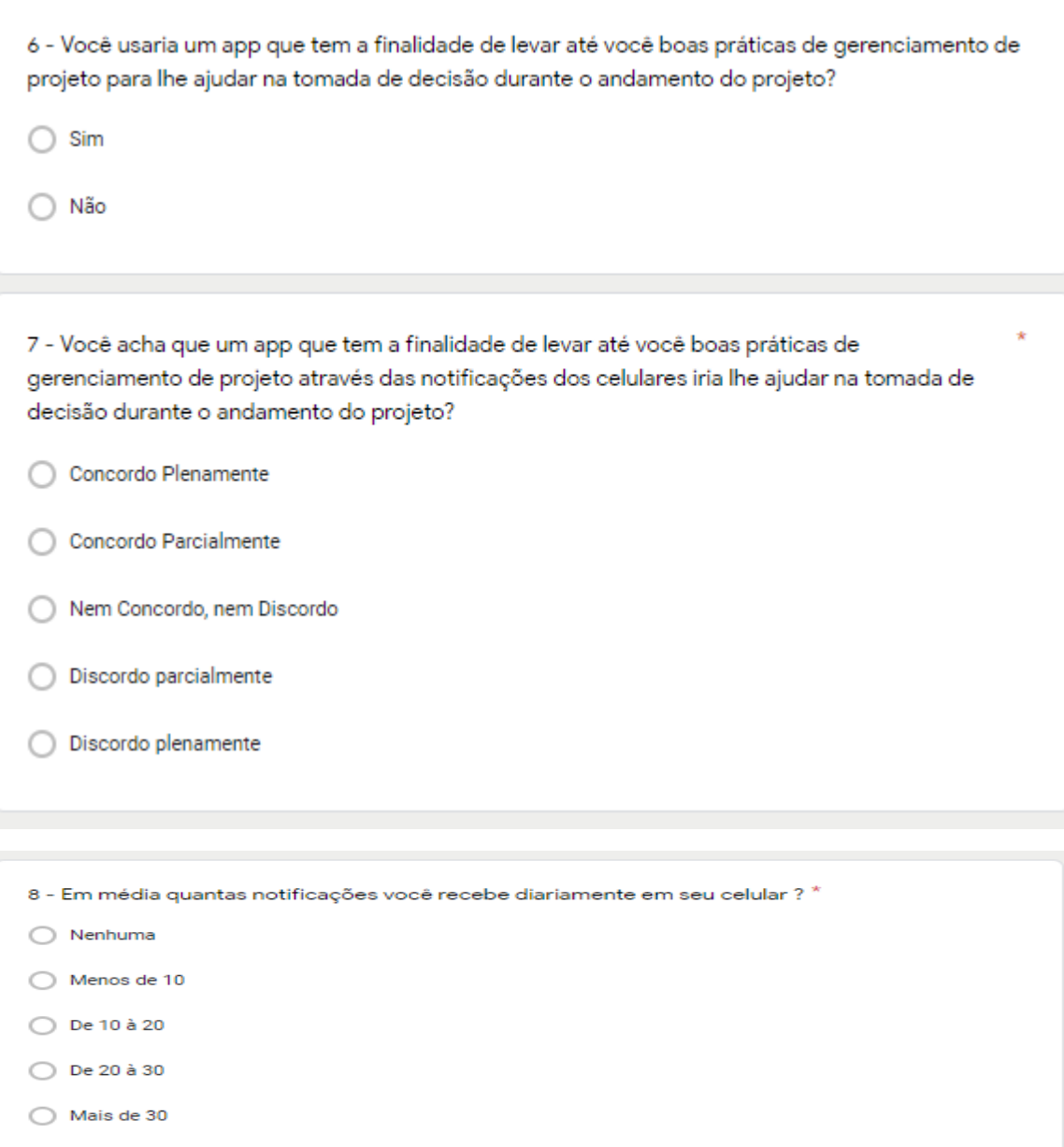

9 - Você acha que as notificações dos celulares são bons gatilhos para levar o usuário até às informações?

C Concordo Plenamente

 $\bigcirc$  Concordo Parcialmente

 $\bigcirc$  Nem Concordo, nem Discordo

 $\bigcirc$  Discordo parcialmente

 $\bigcirc$  Discordo plenamente

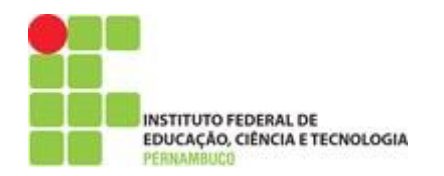

- 10 Quando você recebe uma notificação no celular você tende a clicar
- Concordo Plenamente
- Concordo Parcialmente
- Nem Concordo, nem Discordo
- ◯ Discordo parcialmente
- ◯ Discordo plenamente

11 - Você acha que o gerente de projeto deve procurar meios de se capacitar mesmo durante o \* andamento do projeto?

- Concordo Plenamente
- Concordo Parcialmente
- Nem Concordo, nem Discordo
- $\bigcirc$  Discordo parcialmente
- ◯ Discordo plenamente

12 - Você indicaria o uso de soluções que visam ajudar o gerente de projeto na tomada de decisão para as demais pessoas da equipe?

- C Concordo Plenamente
- Concordo Parcialmente
- Nem Concordo, nem Discordo
- $\bigcirc$  Discordo parcialmente
- ◯ Discordo plenamente